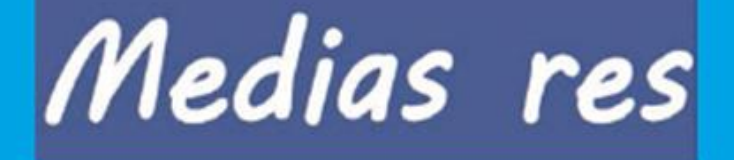

# Děti a drogy: Legislativa, praxe, léčba, prevence

**Ivan David Jakub Frydrych** Libor Chvíla Monika Jarošová Jiří Kobza Pavel Kuřátko **Tomio Okamura** László Sümegh Pavel Tůma

Sborník č. 14/2019

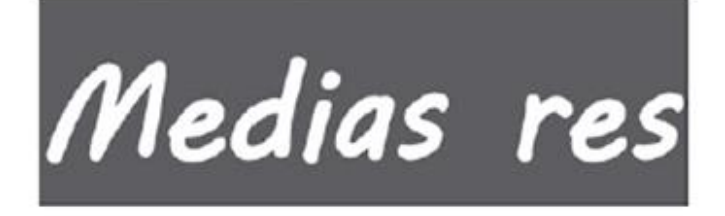

## Děti a drogy: Legislativa, praxe, léčba, prevence

Ivan David Jakub Frydrych Libor Chvíla Monika Jarošová Jiří Kobza Pavel Kuřátko Tomio Okamura László Sümegh Pavel Tůma

Sborník č. 14/2019

Sborník příspěvků z konference, která se konala 18. února 2019 v Poslanecké sněmovně Parlamentu České republiky. Iniciátorkou, autorkou ideového námětu semináře a spoluorganizátorkou byla poslankyně PČR Monika Jarošová. Pořadatelem konference byl poslanec PČR Mgr. Jiří Kobza Editor: doc. Mgr. Petr Žantovský, Ph.D. Spolupráce při realizaci: Čestmíra Tomášková Sazba a tisk: Tiskárna Gemmapress Nučice Vydává: Medias res - spolek pro vědu a vzdělávání v roce 2019 jako svou 21. publikaci.

1. vydání 2019

© Medias res 2019 www.mediasres.cz email: mediasres@email.cz ISBN 978-80-87957-20-2

## Obsah

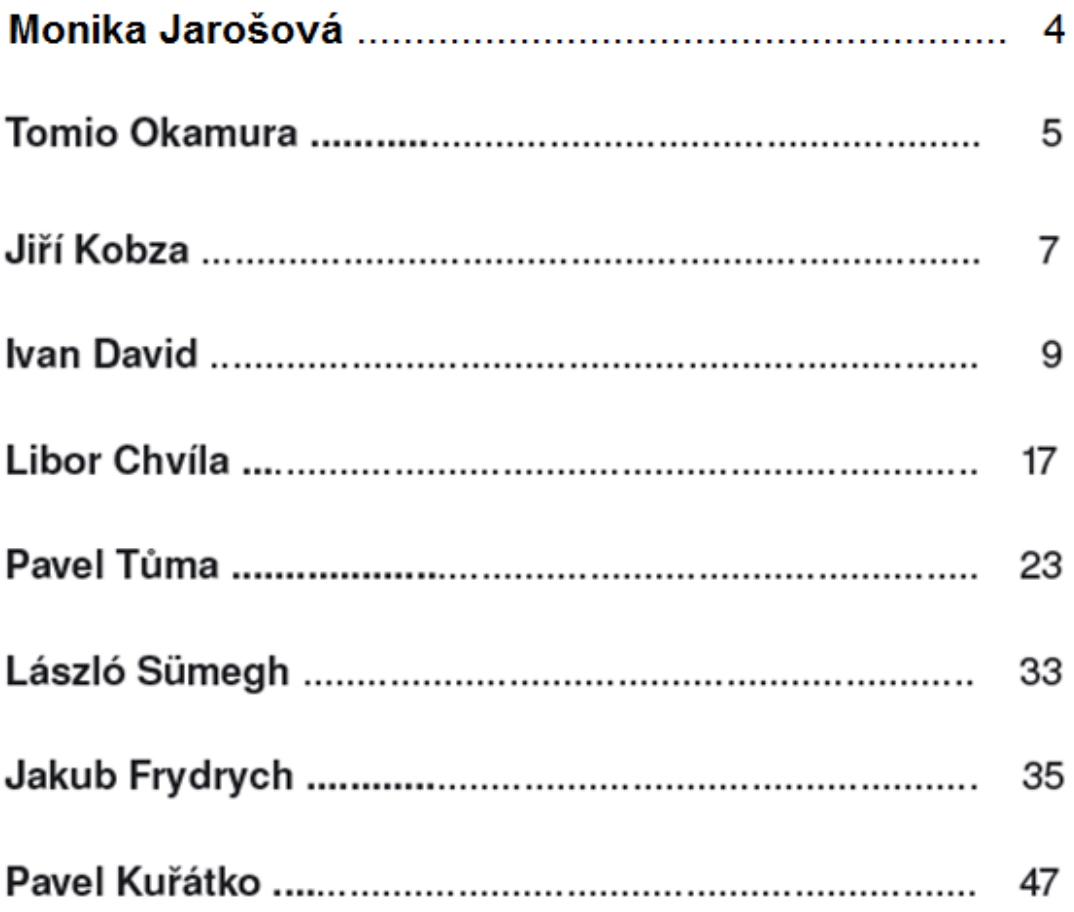

Medias res ——

Děti a drogy: Legislativa, praxe, léčba, prevence

### Monika Jarošová poslankyně PS PČR

Vážení a milí hosté.

jistě se všichni shodneme, že problematika drog a jejich užívání naší mládeží je problém, který má rok od roku narůstající tendenci. Stručně, na základě jednoho výzkumu, který jsem četla, mě zaujal výzkum, který proběhl anonymně v roce 2016 v 9. ročnících na základních školách v Orlové. Tento výzkum proběhl na základě dohody s řediteli škol a za účasti městské policie.

Výzkumníci provedli odběr vzorků, který proběhl ze slin dnešních deváťáků. Výsledky odběrů byly alarmující. U čtvrtiny vzorků byly shledány pozitivní nálezy na přítomnost amfetaminů. THC, extáze a opiátů. Test prokazoval užití drog do doby jednoho týdne před odebráním vzorku slin.

Alarmující bylo i zjištění, že nejrozšířenější mezi žáky je užívání pervitinu. S ním má zkušenost každý čtvrtý deváťák. To je strašné.

Toto jsou zjištění, která nemohou nikoho nechat chladným. I přesto jsme svědky snah určitých kruhů prosadit legalizaci konopí a bagatelizovat problémy spojené s jeho užíváním.

Bohužel, drtivá většina toxikomanů vám potvrdí, že právě konopí bylo odrazovým můstkem ke spuštění jejich těžkých závislostí a k užívání těžkých drog.

Proti drogové problematice přeci nemůžeme bojovat tím, že drogu zpřístupníme většímu množství potencionálních uživatelů, ale naopak tím, že se zaměříme na prevenci a výchovu našich potomků. Tím, že budeme dostatečně a pádně zdůrazňovat všechna rizika s užíváním drog spojená.

Já věřím, že i tento seminář k tomu může přispět a pomůže nám v boji s tímto společenským nešvarem, který ohrožuje především naše děti.

Děkuji.

Děti a drogy: Legislativa, praxe, léčba, prevence  $Mediasres$   $\longrightarrow$ 

> Tomio Okamura místopředseda Poslanecké sněmovny Parlamentu České republiky

Vážené dámy a pánové, vážení hosté,

neisem odborníkem na drogy, ani lékař, ani jsem drogy ve svém reálném životě nepotkával. Dalo by se říci, že k tomuto tématu nemám co říci, ale jsem politik, který si všímá, že mezi dětmi užívání drog roste, a jsem rodič, kterého to děsí.

Drogy nejsou problémem jenom určitých sociálních skupin. Drogy ve svém vysokém procentu užívají lidé, kterým dávají rodiče všechno, tedy skoro všechno, včetně peněz. Rozdíl je jen v tom, že malé romské děti čichají lepidlo a brutálně si ničí vnitřnosti, zatímco ti bohatí užívají o něco "zdravěji" extázi, koks nebo pervitin. A tak mě napadá otázka, proč mladí příslušníci rozdílných sociálních skupin užívají drogy bez ohledu na inteligenci, či majetek. Může za tím například být touha po tom, aby zmizely problémy. Drogy jim tak slouží k rychlému a krátkodobému zlepšení života. Každý z nás chce být šťastný. Řešení problémů není jednoduché, a podle mne musí být pro to základním prostředí rodina – až poté škola či společnost.

Chtěj nechtěj je potřeba se podívat na zkušenosti v jiných zemích, i z té naší. A v popředí vždy nalezneme otázku všeobecně uznávaných hodnot. Člověk, který vidí před s sebou problém, to musí považovat za příležitost k hledání řešení, nikoli k hledání drog. Člověk, který má hodnoty a cíle nepotřebuje k hledání štěstí drogy, ale naplňuje právě tyto hodnoty a cíle. Člověk, který ví, že štěstí lze nalézt například v pomoci druhým, nehledá jiná umělá naplnění, uspokojování sama sebe, prázdné požitkářství. Našim dětem často nepředáváme společné hodnoty a uspokojujeme spíše

jen svůj egoismus. Naopak je mnohdy vychováváme jako ty, kdo jsou středobodem světa, neučíme je umět pracovat, ale pracujeme na ně či za ně.

V dobách socialismu byly drogy marginální problém. A to navzdory tomu, že velká část surovin pro jejich výrobu byla dostupnější než dnes a volně k dostání. Většina dětí neměla na drogy ani pomyšlení, ani čas. Byla to doba, kdy si děti a mládež hrály na hřištích, v parcích. Byly to časy, kdy děti chodily do knihoven, četly knihy a ve škole se učily, že práce je to zásadní pro šťastný život.

Jakkoli ctíme demokracii, je třeba říci, že současný svět není v tomto směru kvalitnější a lepší. Nevzrostl jen počet těch, kteří užívají drogy, ale obecně i počet nešťastných lidí, kteří se léčí z depresí, lidi kteří páchají sebevraždy, mnohdy ze sociálních důvodů.

Jak jsem již řekl v úvodu, k tomu aby děti nefetovaly, nepotřebujeme peníze, ale více času, který jim věnujeme a více času, který věnujeme tomu, abychom z nich vychovali slušné, pracující lidi, kteří vědí, že smysl života není ve hledání vlastní rozkoše, ale v práci ve prospěch ostatních. Tento stav hodnot se neprojevuje jen v drogách, je tu úpadek rodiny, úpadek národní sounáležitosti, nebo i úpadek ve vztahu k historické tradici a národní kultuře. Dnešními slovy - drogy jsou velice nebezpečný virus, kterému zabrání jen velmi odolný software v našich hlavách, a je na nás, jestli budeme takové programy v hlavách našich dětí rozvíjet.

Děkuji vám za pozornost!

Jiří Kobza poslanec, místopředseda Zahraničního výboru PS PČR

Dobrý den vážení přátelé, kolegové, milí hosté,

Medias res

budeme se tu zabývat problematikou, která může, dříve, či později, zasáhnout každou rodinu.

Po čtyřech loňských seminářích přicházíme s dalším tématem, a to s drogami u dětí. Proč se tímto zabývám? Je to pro mne i osobní téma. V roce 1972, když končila doba hippies a západní Evropa byla zaplavena drogami, tak na mne v Helsinkách zaútočil zdrogovaný mladík nožem. Život mi tehdy zachránila jen silonová podšívka mé bundy, po které se nůž svezl. Pak se mi podařilo utéci. Další člověk, na kterého tento narkoman zaútočil, takové štěstí neměl a zemřel.

To byla zkušenost, která mnou velice otřásla. Jestliže drogy mají takový efekt, je potřeba se mít před nimi na pozoru, říkal jsem si. Já jsem dlouho pracoval v zahraničí, a když jsem se v devadesátých letech minulého století vrátil do České republiky, tak k mému zděšení vysílala média nekonečné pořady o neškodnosti kouření marihuany. Od rána do večera bylo slyšet tvrzení, že to je nejúžasnější možný relax, že potom budou všichni happy a zdraví. A samozřejmě tyto pořady byly nejvíce vysílány v podvečerních hodinách, takže je sledovaly převážně děti. Bohužel, toto se odehrávalo v době bouřlivých změn ve společnosti a chuti mladých lidí experimentovat. Tyto argumenty pak dostaly úplně jinou váhu.

Ve svém okolí vidím, co zbylo z těch dětí, kterým bylo tehdy třeba 12-13 let, pokud jsou ještě naživu, jak drogy dokázaly sešrotovat jejich osobnosti, zničit celé rodiny a v dospělosti je pak odsunuly na okraj lidské

společnosti. Během svého pobytu na Středním východě, kde jsou drogy výrazně levnější než u nás, jsem měl možnost tyto dopady sledovat taktéž.

Bohužel, role médií je v této oblasti dodnes tristní a smutná. Můžeme vidět, že se vůbec nepoučila, protože v dnešní době se problematika drog u dětí dostává na okraj jejich zájmu.

Ovšem to nejpodstatnější, co tady v této souvislosti postrádám, je jasné celospolečenské odsouzení užívání drog, obchodu s nimi, včetně finančního parazitování nejrůznějších neziskových organizací na této problematice a na lidském neštěstí.

Toto odsouzení je aktuální zejména v kontextu narůstajícího počtu uživatelů drog v dospívajícím věku, kdy je jejich vliv nejvíce devastující.

Děkuji za to, že jste přišli a přeji vám zajímavý a podnětný zážitek!

**MUDr. Ivan David** 

Vážené dámy, vážení pánové,

na úvod chci poděkovat za tuto příležitost k vystoupení, a chtěl bych se přiznat, že jsem sice psychiatr, ale u docenta Skály na protialkoholním oddělení jsem pracoval již před skoro čtyřiceti lety. To bylo v těch idylických dobách, kdy na všechny závislé na alkoholových návykových látkách stačil dr. Hrubeš na půl úvazku. Pak jsem ještě pracoval několik let na protialkoholní ambulanci. Byla to prostě jiná doba, kdy většina návykových látek byla málo dostupná.

Co je na začátku prakticky každé závislosti? Bráníme se zlu a vyhledáváme dobro. Samozřejmě, že ani subhumánní organismy by nemohly existovat, kdyby takto nefungovaly. A navíc, vyšší organismy mají ještě rozvinuté emoce – pozitivní a negativní emoce a emoční doprovod prožívání – a navíc, a to bych zdůraznil, existují nejenom tzv. nižší city, ale také tzv. city vyšší (u humanoidů). Cílem je vždycky dosáhnout pocitu blaha, který je reakcí na příznivou situaci. Od pocitu sytosti a sexuálního uspokojení až k pocitu radosti z dobře vykonané práce pro společnost – a samozřejmě vyhnout se nepřízni.

Tady je potřeba věnovat pozornost také rizikům. Dva pánové, James Olds a Peter Milner z McGill University v Kanadě, byli to psychologové, se v roce 1954 zabývali pokusy, kdy potkan měl zabudovanou elektrodu v laterálním hypotalamu – a sám mohl zmačknout pedál, kdykoliv se

mu zachtělo, a tím se mu dostalo stimulu, který vnímal jako odměnu, protože zasáhl centra, která zprostředkovávají pocit slasti – centra, kde zprostředkovávají informaci endogenní canabioidy čili látky podobné marihuaně a tetrahydrocanabiolu.

Podstatné na tom je to, že ten potkan dával přednost mačkání toho tlačítka před získáváním reálné potravy, případně před získáním nějaké sexuálně příznivé odezvy. Potkan je velmi aktivní, když je motivovaný, takže potkan v tomto případě zmáčkl páčku až 700x za den, aby si stimuloval libost a dával tomu přednost před získáním potravy. Čili - spokojenost, která je cílem tohoto jednání a která vyžaduje určité úsilí, vyžadovala v tomto případě úsilí zcela minimální.

Všichni obvykle dáváme přednost dosažení maximální spokojenosti s minimálním vynaloženým úsilím. Já také jedu autem ode dveří ke dveřím místo toho, abych chodil pěšky, i když vím, že chodit pěšky je zdravé. A spokojenosti lze dosáhnout i chemickými prostředky, které se váží na receptory nebo "vazební místa" na povrchu nervových buněk a vyvolávají srovnatelné účinky jako "endogenní neurotransmitery", tedy látky tělu vlastní, které normálně tato vazebná místa stimulují. Čili – hrou se lze vzrušit a ubavit až k smrti.

Závislost se projevuje zejména bažením (cravingem) a ztrátou kontroly tzn. neschopnosti zanechat další konzumace. Každá odměna vede k posílení motivace, zvláště, když je nepravidelná, to znamená, že není jisté, jestli nastane.

Závislost může být fyzická i psychická. Stejně tak jako devastace organismu může být také fyzická i psychická. Té fyzické si všímáme více, ta je zřejmá na první pohled. Ta psychická často uniká naší pozornosti. Čili zneužívání látek není jen čistě chemické ovlivnění, protože často zahrnuje chuťové vjemy, stereotypy chování, je taktéž náplní volného času, je vstupenkou do určité společnosti, která vás posiluje v přesvědčení, že zneužívat ty látky je normální, protože se dělíme o svůj vlastní pocit viny. Takže léčení se musí opírat nejenom o zabránění užívání té látky, ale

Medias res Děti a drogy: Legislativa, praxe, léčba, prevence

také o získání jiné motivace, jiné aktivity k dosažení resocializace a nového životního programu. Asi mi každý dá za pravdu, že to je to nejtěžší, proto to léčení trvá tak strašně dlouho a velmi často je neúspěšné.

Máme zde legální návykové látky, které se u nás užívají - např. kofein či thein, které se váží na adenosinové receptory, vytlačují adenosin z vazby a zvyšují bdělost a vasokonstrikci. Jak napsal prof. Vondráček, je to taková ušlechtilá závislost.

Nikotin, který působí na nikotinovém receptoru na neuromuskulární ploténky zejména v cévách, a tím zvyšuje výkon, a působí na místech, kde působí i některé látky, které zlepšují intelektovou výkonnost u demencí.

Alkohol působí na GABA receptor. Těchto receptorů je v mozku nejvíc. Je to receptor tlumivý a působí v místech, kde působí i barbituráty a anxiolytika. To jsou všechno látky, které působí na receptory, které máme v mozku a nejsou tam pro nic za nic, ale pro to, že mají nějakou přirozenou funkci.

Ilegální návykové látky: Marihuana – tetrahydrocannabinol – jedna z hlavních látek, které jsou velmi účinné. Ty rostliny mají velmi různé množství této látky, takže se velmi těžko odhaduje, jaké účinky bude mít její požití, pokud nevíme, z jakého je přesně zdroje. Z našeho hlediska je důležité, že je tetrahydrocannabinol prokazatelně nebezpečný jeho vlivem na lidský plod. Vyvolává poruchy rozvoje centrálního nervového systému a také vznik duševních poruch. Dá se použít i terapeuticky, což se dnes přirozeně zdůrazňuje, neboť to má vést k představě, že to je látka, která má především pozitivní účinky. Nicméně ty skutečné indikace, kdy Ize tuto látku užitečně použít a je obtížně nahraditelná jinou, jsou velmi úzké, to je potřeba zdůraznit.

A o tom se nemluví. Zneužívá se tedy pro pocit štěstí, uvolnění stresu, lepší prožívání, vede také k iluzivnímu vnímání, změnám tělesného schématu, pseudohalucinacím apod. Při dlouhodobém užívání, to zna-

mená u lidí, kteří jsou tzv. "vyhulení" – přiházejí poruchy soustředění, objevují se akutní psychózy, které většinou rychle odezní, ale někdy jsou také dlouhodobé. Objevují se i agresivní projevy, někdy velmi nebezpečné. Otupělost, snížená pozornost – což vede k degradaci osob, které podléhaií vlivu této tzv. lehké drogy.

Opioidy – existuje jich celá řada typů. Mají také své endogenní receptory v mozku, které jsou přirozeně ovlivňovány látkami, které se v mozku přirozeně vyskytují. Vedou k potlačení bolesti, utlumení křečí, ale snadno také vyvolávají závislost, ospalost, halucinace, euforii, deprese. Rovněž vedou, při dlouhodobém užívání, k degeneraci osobnosti - jak je obecně známo.

Stimulancia – u nás je asi nejznámější pervitin. Pro zajímavost mohu říci, že pervitin se u nás už v meziválečném období běžně prodával v lékárnách na zvýšení výkonnosti a proti ospalosti, což dnes málokdo ví, ale náš lékárník mi přinesl reklamu na pervitin z I. republiky. Známý je také metylfenidát, který se používá u některých poruch u dětí.

Jinak existuje celá řada látek, které se rovněž řadí mezi stimulancia. Užívají se proti bolesti, pro požitek, pro zvýšení empatie, pro zlepšení nálady – a současně mohou vést k halucinacím.

Amfetamin a kokain jsou neurotoxické látky, to znamená, že přímo likvidují nervové buňky. Pak jsou zde halucinogeny – těch je opět několik typů. Vedou zejména ke vzniku halucinací, pocitům euforie, zvláštním prožitkům. Je samozřejmě velmi individuální, jak to kdo vnímá. Vzpomínám si, že jsem se svého šéfa, který se účastnil pokusu s LSD, když se u nás prováděl legálně v 60. letech, vyptával, jaké to bylo, a on říkal, že to byla hrozná nuda. Tak jsem ho donutil, aby mi popsal ty účinky. A on říkal – lehl jsem si na postel a měl jsem pocit, že vedle mě ležím já. Pak se mi chtělo na záchod, tak jsem šel - a když jsem se vrátil, tak jsem si nebyl jistý, jestli jsem byl na záchodě já nebo já. No a pak se začaly bortit stěny a měnit barvy. Hrozná nuda. Takže je velmi individuální, jak to kdo vnímá.

Sedativa – ta působí na gabamiomáselnou kyselinu, na neurotransmitery – je to v podstatě alkohol. Benzodiazepiny, barbituráty, některé látky, které se používají jako anestetika. Benzodiazepiny například vedou ke snížení úzkosti.

Solvencia - tojsou rozpouštědla, která se běžně užívají v některých, zejména chudých komunitách např. u olašských Romů na Ostravsku. Tam byla velká epidemie. Já to pamatuji jako mladý lékař, kdy nám vozili opakovaně děti ve věku okolo 15-ti let, které již za rok, dva užívání toluenu dosáhly masivní demence. Jsou to látky, které velmi degradují lidi.

Mám tady poznámku – "Muž, který se těšil do práce."V roce 1981 ke mně do ordinace přišel muž, který si stěžoval, že se těší do práce. Sám rozpoznal, že to je něco nenormálního. Ukázalo se, že pracuje v tiskárně, kde se stroje čistí toluenem a etylenem, takže on tam prožíval jakousi euforii. A říkal mi – "tak ten pátek, kdy s manželkou jedeme na chatu, tak ten se dá ještě vydržet. V sobotu to už to těžko snáším a v neděli to už se těším do práce". Takže on cítil, že mu to na jednu stranu přináší příznivé pocity, na druhou stranu, že to je nebezpečné jak viděl u svých kolegů.

Samozřejmě, existují i nelátkové závislosti – na automatech, počítačových hrách, internetu, pornografii, sexu. I takto lze dosáhnout uspokojení, ale například při sexu s partnerem člověk přijde víc mezi lidi...

Ohledně legalizace marihuany: Ocituji tady poslance Patrika Nachera, ne, že bych proti němu něco měl, ale vybral jsem si takový jeho nahodilý výrok. "Nekouřím trávu ani cigarety, ale připojil jsem se k tomu, protože nemá cenu kriminalizovat něco, co už je stejně celkem běžné." Takže, jestliže jsou celkem stejně běžné kapesní krádeže, tak proč je tedy kriminalizovat. Je to takový zvláštní postoj.

My se samozřejmě těmi návykovými látkami zbavujeme nepříjemností, strachu, nudy, samoty, získáváme příjemnosti, pocit blaha, neobvyklé zážitky, iluzi výhry. Jdeme rychlou pohodlnou cestou a tím degeneruje naše schopnost vyvinout úsilí a překonat problémy. Dospělí degradují

v důsledku závislostí, ať už isou jakékoliv. Nedospělí nedospějí! Tam ještě než dojde k tomu, že se strukturuje osobnost jako zralá, tak nastane zasažení návykovými látkami, přičemž osobnost zůstává nadále nezralá. Nerozvine se motivace být vzdělaný, zdatný, umět překonávat problémy, mít životní perspektivu, dosáhnout kvalifikace, vnímat život jako něco cenného. Člověk, který je takto rychle odměněn, už nic jiného nepotřebuje, nic jiného nehledá. Jako u toho potkana, jak jsem o tom hovořil na začátku. Když s těmito lidmi hovoříme, tak můžeme být překvapeni a šokováni tím, jak jsou třeba apatičtí k riziku smrti.

Návykové látky mají různou dynamiku vlivu. Než se člověk "prochlastá" k deliriu tremens, tak to samozřejmě vyžaduje dlouholeté úsilí. Čím dříve začne, tím dříve má naději, že toho dosáhne dřív. Zatímco u nealkoholových návykových látek je většinou to propadání daleko rychlejší. A jak jsem řekl, podstatné je, že zasahuje nezralou osobnost. Ti lidé nemají co ztratit, protože nic nezískali, a neumějí si ani přestavit, co by mohli získat nebo ztratit. Stávají se sociálně retardovanými, protože se nerozvinou jejich sociální dovednosti. Tedy s výjimkou opatření si návykových látek. Drogy jsou překážkou v úsilí o překonávání problémů. K životu patří i úzkost, bolest, nutnost vynaložit úsilí, nuda, zklamání, pocity méněcennosti, a proto je na místě nelegalizovat další drogy, které dosud legální nejsou.

Ještě z minulosti bych rád připomenul knihu poslance strany Mladočeské Josefa Adámka "Mor kořaleční" z roku 1888. Popisuje vliv lihovin v jednotlivých zemích světa na degradaci společnosti. Na nemocnost, gramotnost, práceschopnost, na celkový ekonomický stav té společnosti, protože Adámkovi šlo o budoucnost národa, byť v rámci Rakousko-Uherska.

A dnes je zřejmé, že o blaho národní komunity asi nikomu nejde, protože všichni zůstávají němí k tomu, jak se ta komunita rozvíjí, jak roste sociální patologie, a to, co jsme dříve považovali za sociálně patologické, je dnes považováno jakožto naprosto běžný jev. Vede k tomu představa, která se připisuje tzv. neomarxismu, že všichni mají nejenom rovná práMedias res 
Děti a drogy: Legislativa, praxe, léčba, prevence

va, ale jsou také stejní a mají stejné nároky. Čili je potřeba se starat o ty, kteří z vlastní nedbalosti dosáhli vlastní degradace. Cílem už není uzdravení, ale rozkoš bez rizika. Udržování závislých v závislosti s dodávkou sterilních stříkaček a se substitucí.

Řada neziskových organizací si rozděluje značné prostředky formou grantů a vytvářejí něco, co nazýváme "protidrogovou mafií". Komise, které rozdělují peníze, se sami ustanovují, neziskovky v nich mají své zástupce, kteří "nestranně" rozhodují o přidělení grantů. Jako ministr jsem byl kdysi důrazně upozorněn, že se o to nemám zajímat. Mám jim dát peníze a nestarat se o to, kdo a jak a k čemu je rozděluje. Jinak, že bych mohl špatně dopadnout. Já jsem do toho stejně vrtal, protože jsem stejně věděl, že špatně dopadnu.

Takže existuje zde subkultura "protidrogové mafie", která je propojena se subkulturou závislých. Cíle, které by měly vést ke snížení důsledků závislostí zejména redukcí jejich příčin včetně snížení dostupnosti, nejsou řádně definovány. To znamená, že není řečeno, čeho má být dosaženo. Za těchto podmínek se potom snadno přidělují peníze bez rizika, že se nepodaří prokázat nedosažení cílů. Využití zdrojů nepodléhá skutečné kontrole.

Tady připomínám výrok mého bývalého kolegy Ivana Doudy z protialkoholního oddělení. "Nemůžeme přece kriminalizovat děti, které experimentují". Ale my přece nemůžeme ignorovat to, s čím experimentují.

Také je velmi oblíbené nerespektování rozdělování prevence na primární, sekundární a terciální a to, že prevence není totéž, co terapie. Tyto termíny se zcela záměrně a účelově zaměňují. Tady bych jenom připomněl, že je až neuvěřitelné, s jakou lehkostí se mi ti mladí pacienti, kterým je 16 – 17 let, zmiňovali, že jejich kamarádi zůstali takzvaně "pod dekou". Vůbec je to nerozrušovalo, že přišli o život. Já bych k lidským právům přidal ještě jedno a to, že všichni máme právo žít ve zdravé komunitě.

Děkuji za pozornost.

Medias res \_\_\_\_\_\_\_\_\_ Děti a drogy: Legislativa, praxe, léčba, prevence

Libor Chvíla

Vážení organizátoři, dámy a pánové,

mé téma je Krajská adiktologická ambulance v Ostravě pro děti a dorost. Na rozdíl od Ivana Davida, já již čtyřicet let pracuji přímo s drogově závislými lidmi na různých pozicích. Děti a mládež, to je moje celoživotní profesní náplň, zájem i budoucnost.

Proč je potřeba dětská adiktologie? Proč je potřebné se věnovat dětem, které mají problémy s drogami? Protože drogy se staly normální součástí existence ve společnosti. Marihuana je považována za něco normálního. Její expozice jde napříč věkem. Minimálně od 10 let, měl jsem i pár pacientů, kteří měli méně než 10 let, ale to bylo opravdu spíše náhodné. Ani věk 80 let není výjimkou. Zvlášť, když pervitin vaří jeho vnuk, tak proč by to takový senior nezkusil? Protože, například, vyběhne do druhého patra bez zadýchání.

Kdo se věnuje v tomto ohledu dětem a mladistvým? Pediatři o tom mnoho neví, pedopsychiatrů mnoho není, čeká se na ně tři až čtyři měsíce, a proto potřebujeme dětskou adiktologii, kde se skloubí péče o závislost a péče o děti.

Statistická data se v daném směru špatně hledají a jsou ne vždy čerstvá, je zde například studie ESPAD – školní děti – 16tiletí studenti 2015-2016.

- 13% kouří cigarety.
- 12% pravidelně konzumuje alkohol,
- 32% má zkušenost s marihuanou.

To je to, co už všichni přede mnou vykládali, že marihuana je v podstatě norma. Že marihuana není nebezpečná droga. Alkohol se pozná, marihuana ne hned... Dle zmíněného průzkumu 24% 16tiletých užilo marihuanu za posledních 12 týdnů.

Další statistická data z léčby nejsou nejčerstvější, ale již v roce 2013 proběhlo 586 detoxů u mladých do 19 let. Téměř stejný byl počet dívek a chlapců. U detoxikace alkoholem dokonce převažují dívky. Jinak všechno, co bych o škodlivosti marihuany a drog obecně řekl, tak všechno stihl můj předřečník doktor David a organizátor semináře, pan poslanec Kobza. Já si nepamatuji, že bych za posledních několik let s nějakým politikem tak stoprocentně souhlasil.

Pro koho je dětská adiktologie určena? Cílovou skupinou té naší ambulance jsou děti a mladiství s problémem drog, alkoholu, hráčství a kyberzávislostí. Stejně tak rodiče, sourozenci, blízké osoby. Ne vždy je to dítě z úplné rodiny. Náš program je cílený pro oblast Moravskoslezského kraje. Nevyhýbáme se ani jiným regionům, když to není logistický problém, aby se tam za námi dostali.

Jaká je struktura celé péče? Ten moment, který to sjednocuje a který tomu dává náplň, tak tím je osoba je adiktologa. Adiktologie nezdravotnický vysokoškolák, který má spoustu informací právě o závislostech. A na to navazuje psychiatr, klinický psycholog, psychiatr pro děti a dorost a lékař pro návykové nemoci. To je lékař se specializací pro obor AT alkohol a jiné toxikomanie.

Co všechno jsme schopni nabídnout? Základní konzultační a poradenský servis, zhodnocení stavu a vývoje, somatické psychiatrické koreláty, návrh individuálního terapeutického plánu. Jde o ambulantní specializovanou zdravotnickou péči.

Co jsou hlavní nástroje a cíle této péče?

– Vtažení našich klientů do možnosti žít a reagovat jinak,

– Individuální terapeutická intervence

– Nízkoprahovost – žádná medicína v bílém plášti. Není to podbízení se, je to od začátku celkem jasně strukturované, ale nemusíme hned nastolit postulát doživotní abstinence a poslušnost rodičů m...

- Podpořit kompetence rodičů. Neakceptovat jejich pasivní roli ve stylu "... tady jsme vám přivedli dítě, je nemocné a vy s ním něco udělejte a vraťte nám ho zdravé..."

Já si osobně myslím, že v dětské adiktologii platí totéž, co v pediatrii a v dalších oborech, které pracují s dětmi, tedy že asi za 80 % problémů dětí jsou nějakým způsobem rodiče. Ne vždy tím, že jde to špatnou výchovu, ale není to třeba adekvátní výchova, adekvátní pro to konkrétní dítě.

S kým spolupracujeme?

- OSPOD instituce ochrany dětí při obecních úřadech,
- školy
- rodiny což je ze všeho nejdůležitější,
- resort zdravotnictví, pokud existuje nějaká konotace dalších nemocí.

Máme za sebou psychiatrické oddělení fakultní nemocnice, kde jsou pedopsychiatři, psychiatrickou nemocnici v Opavě, kde je možnost deto-XU.

To není snad nikde jinde než v Praze Na Homolce a u nás. A terapeutická komunita Slezské diakonie, momentálně v Komorní Lhotce.

S jakými problémy se například konkrétně setkáváme?

– 16 letá dívka. Krásná, úžasná, rodiče o ni nemají příliš zájem. Ona utíká a nemá žádný problém, protože každý kluk, na kterého ukáže, ji chce, takže je s ní velká potíž a mezi tím jsou drogy. Velmi spolupracuje, ale

drog se zatím nezbavila

- 15 letý chlapec, který měl až do deváté třídy téměř samé jedničky. Najednou na učilišti musel změnit obor, a hned má celé spektrum pedopsychiatrických diagnóz: ADHD, Asperger - a teď do toho přišla ještě marihuana. Navázal, navzdory Aspergerově syndromu, kdy nekomunikuje moc s jinými lidmi, kontakt s naším terapeutickým týmem, a hlavně se mnou v takovém rozsahu, že se mě rodiče ptají, co mi říká a co si myslí. Protože jim to neříká. Abúz marihuany výrazně zredukoval a prospívá v novém učebním oboru.

– 15 letá dívka – ve výchovném ústavu užívala konopí. Zajímavé je to, že jezdí za svými pěstouny domů a tam otěhotněla se sousedem (60 let). Těší se, že bude mít 18 let a že se bude moci za ním odstěhovat

– 16 let dívka, škola si vyžádala vyšetření, že kouří marihuanu. Na pedopsychiatra by čekala asi do září. My jsme během čtrnácti dnů zjistili, že to není drogová závislost, ale počínající schizofrenie.

Takže adiktologie někdy zjišťuje a odráží i jiné věci. Shrnuto: Intenzita abúzu drog není tak velká jako jeho dopady. U dětí jsou tyto procesy mnohem rychlejší a mnohem intenzivnější. Nemusí to být deset let abúzu a každý den intoxikace nebo něco takového, ale ta destrukce normálních reakcí a procesu socializace je obrovská.

Často zde existuje absence funkčního rodičovského vlivu. Neříkám, že tam chybí pokaždé rodiče nebo že nemají zájem, ale ono nastavení vztahů není funkční. Neodpovídá potřebám toho konkrétního dítěte.

Pak je zde specifická skupina dětí s nařízenou ústavní výchovou. Tam je naprostá nedůvěra ke každému dospělému anebo naopak přilnutí ke komukoliv, kdo se k nim přikloní, a ty drogy jsou jenom prostředek a velmi špatně se s tím pracuje. A samozřejmě je zde ta pedopsychiatrická rovina. Porozumění těm ADHD a Aspergerům, poruchám chování a všechno to, co odpovídá pedopsychiatrickým problémům. Kdo se má Medias res 
Děti a drogy: Legislativa, praxe, léčba, prevence

o toto starat? Lékař? Rodič? Učitel? Sociální pracovník?Já myslím, že o toto bychom se mohli v první řadě postarat my, dětští adiktologové.

Děkuji vám za pozornost.

Medias res 
Děti a drogy: Legislativa, praxe, léčba, prevence

Pavel Tůma

Dobrý den, dámy a pánové,

chci vám představit náš systém, který nazýváme Prevence 2.0. Proč Prevence 2.0? Náš systém by nemohl fungovat bez podpory soukromých partnerů, firem a měst. Takže ještě jednou velké poděkování.

Co to tedy je ten náš projekt Protidrogový vlak – Revolution Train? My máme projekt, který se v pravidelných intervalech vrací do měst, a ta naše věc když dorazí – tři sta tunová věc – do toho města, tak je to velká událost. Náš vlak je dlouhý 165 metrů a má 6 vagónů. Celkem ho navštívilo již 100 000 návštěvníků ve stu městech čtyř států. Máme za sebou návštěvu 30 000 německých dětí, 10 000 slovenských a zbytek je z Čech a Polska.

Co umíme? Jsou to data. Ptáme se našich dětí na dost zajímavé věci. Za prvé, náš dotazník je rozdělen do tří částí. První je tzv. bez emocí. Ptáme se dětí, co dělají ve volném čase, jak se setkávají s návykovými látkami a jak se nudí ve vašich městech ve vašich krajích. Tato data pak zpracujeme a poskytujeme je městům a krajům kde náš vlak působí.

Celkem máme v současné době zpracovaná data za cca 70 tisíc respondentů. Troufám si říci, že v současné době máme nejvíce příslušných dat v České republice. Jak už jsem říkal, ptáme se dětí, jak tráví volný čas? Co je baví? Co je trápí? A opravdu máme díky nim velmi zajímavá data.

Jak ten náš vlak funguje? Do šesti vagónů jsme zkopírovali místa, která děti nemají jen tak snadno možnost navštívit. Máme celkem čtvři kinosály a ten princip je velmi jednoduchý. Pouštíme dětem film a ten film se po určité době zastaví. Ten film byl natočen podle skutečnosti, a od začátku byl celý scénář konzultován s odborníky jak z Národní protidrogové centrály, tak i se spoustou odborníků, dětských psychologů, kteří nám pomohli s tímto příběhem, který se stal před 18 lety mému kamarádovi, který se předávkoval pervitinem.

Takže zpátky k tomu příběhu. Děti prochází 90 minutovým programem, v němž je vidět, jak děti simulují interakci, a jak už jsem říkal, když skončí film, plátno se zvedne nahoru, a to, co děti viděly v tom filmu, je najednou před nimi. Například událost, která následuje po výslechu, kdy se plátno zvedlo nahoru a děti pak spolu komunikují na bázi policisty a dealera. Zde je apel především na lidskou svobodu, kterou to dítě ztratí.

Máme tam také třeba také dopravní nehodu, kdy se plátno zvedne, mládež jede z diskotéky, vyhecuje se, auto zboří a zabijí motocyklistu. Lektor si stoupne v našem vlaku nad tu autonehodu a vede interakci s dětmi: "Mohlo to dopadnout jinak? Jak se mohli domů dostat jinak?" A děti se zapojí do interakce.

Ta naše metoda má obrovskou výhodu. To, že děti musí každých osm minut měnit prostředí, dokonale zapadá do dnešní poptávky po prožitkové pedagogice. Co je velmi důležité, a máme to opravdu vyzkoušené na desítkách tisíc dětí, včetně děti s poruchami, byli u nás autisté, byly u nás děti z Chánova, Trmic, Janova. A všechny to bavilo.

Děti tedy prochází 90timinutovým příběhem. Na baru je třeba ukázáno, jak pracuje tabákový průmysl, jak manipuluje. Použili jsme metodu MUDr. Králíkové. Je to velmi jednoduchá metoda. Nestrašíme, nezakazujeme dětem nic, ale ukazujeme, jakým způsobem ten tabákový průmysl má z nich peníze. A jak je dostal. Jak je zmanipuloval a dneska si musí kupovat tu krabičku, a za tu krabičku by si koupily za měsíc tolik, za rok

tolik a pak jim tam vyskládáme na ten pult, který je dokonalou kopií toho, který byl ve filmu, počítače, tablety - všechny ty hračky po kterých děti tolik touží.

Paradoxně máme největší úspěchy v Německu, kde jsme dostali cenu Projekt měsíce od německé protidrogové koordinátorky. Všiml si toho také německý ministr vnitra.

Na konci učitelé dostávají manuál. Chceme, aby se otevřeli diskusím. Téma také zpracováváme pro slohové i výtvarné práce a další informace o návazných programech.Pak ty slohové práce a obrázky vystavíme. Většinou je to na veřejně přístupných místech. Starosta, primátor, primátorka mohou ukázat, co si děti myslí o protidrogovém vlaku. Starosta Poruby to vystavil v Globusu. Prý tam chodí více lidí než na radnici.

Co je velmi důležité a co se nám velmi povedlo, a zase především v Německu, je pořádání tzv. miniveletrhů. Jak už jsem zmínil, když vlak přijede do města, je z toho velká událost. My tam pozveme všechny neziskové organizace, organizace, které se starají o volný čas, a chceme ukázat dětem, že i v jejich městě existuje někdo, kdo se o ně umí postarat, když půjdou ze školy domů. Každé město to má úplně jinak. Někde najdete chlapíka, jako ve Frýdlantu, kde učí děti chytat ryby. Prostě zbláznil děti ve věku 15 let a chodí chytat ryby. Někde zase mají kroužek a něco s dětmi tvoří. Každé město má tzv. srdcaře.

Je zde velmi aktivní městská policie i státní policie. Naším hlavním partnerem je Policejní prezidium a snažíme se, aby na stáncích byly ukázány další preventivní programy. V Německu jsou naši partneři celníci anebo i policie.

Co umíme, a to se nám hodně daří, je propojovat aktivní lidi. Vždycky když přijedeme do nějakého kraje, pořádáme workshopy a podařilo se nám dostat k sobě dohromady jednak policisty – městské i státní, ale i lidi ze sociálky, ze škol, preventisty, ale i třeba nespokojené rodiče. A najednou lidé, kteří bydlí v jednom městě, zjistili, že za těch 10 let se

nedokázali potkat. A ten vlak je spojil. To opravdu ten náš vlak umí.

Po dlouhé době za námi chodí němečtí hejtmané, starostové a říkají nám, že konečně přijel z Čech nějaký vzdělávací program, který už nedováží ani prostituci ani drogy, ale konečně se s tím snaží něco dělat. Je to pro nás velké poděkování.

Odpoledne k nám chodí rodiče s dětmi. Občas se stává, že dítě přivede rodiče. Ten náš vlak je otevřen od 8 do 20 hodin a máme kapacitu 450 lidí za den.

Získaná data pak vyhodnotíme a předáme je městům. Opravdu, zde se to liší. Jsou města, která mají velký zájem o tato data a jsou města, která neumí pracovat s těmito daty. Snažíme se letos dát dohromady projekt, kde budou děti hlasovat pomocí mobilních telefonů, a chceme, aby starosta nebo starostka si mohli otevřít notebook a přímo zadat těm dětem otázky z toho města. To znamená, starosta se třeba zeptá na jméno ulice, kde děti se neradi potkávají nebo tam neradi vůbec chodí a ty data se mu přímo zobrazí. To je teď budoucnost v roce 2019.

Co ještě umíme a na co jsme pyšní? Máme návazné programy. Jeden z nich, kde je hlavním partnerem Policejní prezidium, jsou návštěvy policistů ve školách. Ten program je velmi jednoduchý. Děti opět sledují film, který znají z našeho vlaku. Policista přijde do třídy, rozdělí děti do pěti policejních skupin, rozdá jim takové barevné kartičky, každá kartička má určitou funkci – psovod, kapitán – a děti znova hodnotí, jak byl porušen zákon v našem filmu. Provází je takový virtuální policista a děti hodnotí co je trestný čin, co je přestupek apod.. Je velmi důležité, že na začátku našeho vlaku děti vyplňují dotazníky, a my na ta data můžeme navázat v dalším programu. To znamená, že jsme schopni městu dát evaluaci tohoto projektu do tří měsíců. Město může např. porovnat – na začátku si v Sedlčanech mysleli, že právní povědomí o trestném činu je tolik procent a po skončení návazného programu se zvedlo o tolik procent.

Další záležitost jsme vymysleli pro Německo a Němci se do toho opravdu zakousli jako buldoci. My cca po čtyřech měsících přijedeme

znovu do toho města, kde jsme již s naším vlakem jednou byli, pozveme děti, které prošly naším vlakem, učitele, preventisty, odborníky, ale i sponzory – ti jsou také vždycky rádi vidět u té akce – a ptáme se dětí, jak se jim program líbil, ať máme nějakou zpětnou reakci. Musím vám říci, že jsou to občas velmi zajímavé scénky. Poslední taková, která nás opravdu dostala ve městě Schleiss v Durynsku, kdy přišla za námi maminka, brečela i se svojí 17 letou dcerou, ta byla také naměkko, a ukazovala nám fotografie svého kluka, kterému bylo asi 19 let. Říkala, že ho 20x přemlouvala, aby šel do našeho vlaku. Kluk vůbec nechtěl. Myslel si, že tam bude nějaké testování drog. Nakonec ho máma přemluvila, prošli tím vlakem a vylezli z toho vlaku a ten kluk povídá: "Mami, ten příběh je o mě, co? Já s tím chci skončit". Opravdu, ten kluk změnil život. Máma mi ukazovala fotografii, která byla stará 14 dní, to se stalo na podzim, byla ze svatby, kluk měl krásnou barvu a ona nám dávala 150 €, že jsme mu změnili život. A takovýchto příběhů má každé město řadu. Za mnou chodí někteří a říkají: "Kde jste byli před pěti roky? Kluk jede v pervitinu, dcera se nám předávkovala..." Těch příběhu je hodně. Mapujeme je a vytváříme dokument, který bude velmi zajímavý.

Udělejme takovou rekapitulaci, jak to celé funguje:

- Vlak přijíždí do města. Program trvá 90 minut.  $-$
- Na konci programu učitelé dostanou manuál.  $-$
- Součástí toho vlaku je tzv. miniveletrh, kde mohou volnočasové  $$ organizace z toho města ukázat, co všechno lze dělat ve volném čase.
- Pořádáme workshopy především v krajských městech.
- Odpoledne pak máme program: "Mami, tati, pojd'te taky".
- Škola pak může udělat výstavu do jednoho týdne, kde děti se vypíší z emocí.
- Potom máme data, která vyhodnotíme a dáme je městu nebo kraii.
- Potom máme návazný program.
- A pak máme evaluace, které předáváme městům.

Letos spouštíme další návazný program, který se týká více dopravních nehod a především alkoholu za volantem. Bude to druhý program a je určen pro městskou policii.

Nemáme jenom vlak. Máme víc projektů, Jedním z nich je i počítačové hřiště. Děti dneska nesportují, tloustnou. Tak jsme jim ty počítače vzali a dali jsme je do parků. Počítačové hřiště bude fungovat tak, že učitel si nahraje vědomostní test do počítačů, které jsou ukryty v buňce. Matematiku, dějepis, zeměpis. Celkem 18 otázek si nahraje. A řekne, fajn děcka, dneska je pěkně, můžeme jít na hřiště. Nahraje 18 otázek, děti přijdou, dostanou do ruky čip a pomocí čipu se přihlásí, dostanou první tři otázky a pak jim systém řekne – fajn, proběhneš žlutou dráhou. Proběhne žlutou dráhou, kontrolními body, ukončí čas, jde k libovolnému počítači, který je volný, přihlásí se a dostává další otázky. Za půl hodiny mají děti odmakáno. Jdou do školy. Než tam dojdou, je to na školním webu.

Mým snem je, aby každé okresní město mělo podobné počítačové hřiště. U toho je sociální kavárna. Chceme zde prodávat zdravé potraviny a chceme zvát děti z dětských domovů.

Dalším projektem je tzv. inovativní klubovna. Opět nám vyplývá z těch našich výzkumů, že děti se nám trošku nudí. Dobře. Tak jsme do tohoto prostoru dali nejsilnější wifi ve městě a chceme děti motivovat k sociálnímu podnikání. Dneska dítě ve 14 letech nemůže pracovat, resp. má to zakázané. To znamená, že chceme, děti v této klubovně, v této inovativní klubovně, motivovat, aby se třeba rozhodli, že půjdou ve středu pomoci seniorům. Dobře. Půjdou na 2-3 hodiny do domova seniorů, a my jim dáme takovou kryptoměnu. Takové kredity. A ty kredity pak vyměníme za všechny ty věci, po kterých touží od počítačů, tabletů atd. To jsou inovativní klubovny.

Teď vám ukážu, jak nás hodnotí učitelé a děti. Tuto studii možná někteří z vás znají. Je z nedávné doby. Českým dětem prostě patří první místo v Evropské unii. Nejvíce nám tady děti pravidelně popíjí ve 14 letech. Kouří nejvíc i trávu.

Medias res Děti a drogy: Legislativa, praxe, léčba, prevence

Hodnocení 10 tisíc respondentů ze škol: Co je zajímavé, tak děti píší, jestli se zúčastnily jiného programu (než je náš vlak), tak 50% dětí uvádí, že ne. To znamená, že si ty přednášky, které mají ve školách, vůbec nepamatují. Pokud se zúčastnili našeho projektu, tak 80% dětí řeklo, že se dozvěděli více informací zajímavějším způsobem. Na otázku zda nás doporučí dál, odpovědělo 78% dětí, že ano. Ne 3,5% dětí.

Na otázku "Myslíš si, že budeš schopný/á odmítnout, když ti někdo nabídne drogu?" po absolvování našeho programu 72% dětí řeklo, že ano. Jak nás děti hodnotí známkami jako ve škole? Dostali jsme od 75% dětí známku jedna.

Názor učitelů. Jenom v loňském roce jich bylo 832. A jak hodnotili tento program primární prevence? 81% řeklo, že rozhodně ano, 18% spíše ano, nevím, 1%, spíše ne 0%. Může být program impulsem pro mladé lidi k pozitivní změně chování, postojů a hodnot? Rozhodně ano 57%, spíše ano 38%, nevím 4%. Další otázka "Doporučil byste program svým kolegům?" 88% ano, 11% spíše ano.

Otázka: "Myslíte si, že je program založen na zastrašování, zakazování, přehánění následků užívání drog a moralizování?" 800 učitelů ze Slovenska a z Německa jenom tento rok odpovědělo, že rozhodně ne. Spíše ne 26%. Další otázka – jestli mají učitelé zájem o další návazný program - 94% ano.

Co bych chtěl říci závěrem: On to tady už zmínil i bývalý ministr zdravotnictví. Náš vlak měl opravdu obrovské problémy. My jsme nabrali desetileté zpoždění. Ta lobby, která je proti nám – našemu projektu – je skutečně velmi silná zde, v České republice, protože pochází z neziskových organizací, které vyplnily po revoluci to vakuum, kdy policie byla vytlačena ze škol.

Zajímavé je, že policisté v Německu jsou v prevenci velmi aktivní. V Čechách tuto roli převzaly neziskové organizace. Ale co je paradox - ony

se samy hodnotí. A neumožní jakoukoliv inovací, změnu, možnost jít nahoru. Absolutně ne. Proto vznikly různé systémy akreditací a jen velmi těžko lze tímto systémem projít. Naštěstí je nás už více, kteří splňujeme všechny ty věci, které potřebujete dneska, abyste měli správnou metodiku, a tu zcela naplňujeme i bez certifikace.

Ukážu poslední čísla. Jaké jsou roční náklady státu na prevenci závislostí a užívání drog? Studie, která vyšla zhruba před dvěma měsíci, odhaduje náklady takto: alkohol na 59 miliard, tabák na 100 miliard, nelegální drogy 10 miliard. Roční náklady s pojené s vlakem Revolution Train jsou 30 milionů Kč... Zhruba 15 milionů dostaneme od měst a 15 milionů musíme sehnat od krajů a především od sponzorů a státu. Maximální kapacita našeho projektu je 450 lidí za den. Bohužel náš vlak může být provozován pouze od března do konce června a od září do konce listopadu. A za tu dobu jsme schopni obsloužit celkem 50 tisíc dětí. Podělte tuto částku 50 tisíci dětmi, a vyjde vám částka na jedno dítě. Pak to prosím porovnejte s jednou zajímavou skutečností a tou je, že jenom za minulý rok se nám zvedla o tisícovku hodnota a ukazatel kolik je dneska našich lidí závislých na drogách – o jeden tisíc.

Pokud nás jeden člověk stojí milión korun, pak je to miliarda. Víme, že 55% závislých na alkoholu a drogách začalo drogovou kariéru před 18 rokem. Proto je potřeba investovat do prevence. Ta prevence v tomto státě je naprosto nedostačující. A pokud ano, tak se o ni rve milión lidí, 50 neziskovek, které dělají především tu sekundární prevenci. Vznikl zde takový patent, že v České republice ti, kteří se starají a vydávají injekční stříkačky, mají vlastně patent na to, že umějí nejlépe prevenci. Ale to je podobné, jako kdyby tabákový průmysl si vytvořil neziskovky a říkal – "My umíme nejlépe prodat cigarety a kouřit, tak tím pádem můžeme dělat prevenci." Ale to je přece nesmysl. Ty argumenty našich odpůrců jsou: "Jaké máte vzdělání? Jak to můžete dělat? Nejste kvalifikovaní." A já jim odpovídám: "Doktor také musí prodělat tuberkulózu, aby ji dokázal léčit?"

To je přece hloupost. Proto se snažíme v našem projektu zaměstnávat lidi bez jakékoliv "drogové" historie. Chci, aby mohl před děti klidně Medias res \_\_\_\_\_\_\_\_ Děti a drogy: Legislativa, praxe, léčba, prevence

předstoupit chlapík, kterému je 50 let a říci: "Děcka, nikdy jsem drogy nebral, rád jsem sportoval." Důležité je, aby ty děti viděly pozitivní příklad.

Na závěr. Máme zde 48 tisíc lidí, kteří jsou závislí na drogách. Krajské město Karlovy Vary má zhruba tento počet lidí, tak si představme, že teď jsme v Karlových Varech. Každého koho tam potkáme na přechodu, v domově důchodců, na základní škole, v mateřské škole, všichni jedou v drogách. Je to málo? Podle adiktologů, když vezmou procenta, tak řeknou – ta naše země na tom není tak špatně, procenta nám sedí, ale my si myslíme, že to je skutečně hodně. Takže chceme investovat více do prevence. Nemáme jenom vlak. Máme návazné programy. Nejde to bez pomoci srdcařů a měst, profesionálů a dalších lidí. Proto komukoliv, kdo se k nám chce přidat, říkáme – velmi rádi s vámi budeme spolupracovat!

Děkuji za pozornost a mějte se hezky.

Medias res \_\_\_\_\_\_\_\_\_\_ Děti a drogy: Legislativa, praxe, léčba, prevence

> László Sümegh předseda Projektu Šance, o.s.

Dámy a pánové, dobrý den,

naše skupina se věnuje primárně dětem z ulice, jde o humanitární program. Tyto děti, které na ulici končí, jsou vesměs z rozvrácených rodin, z nefunkčních rodin a z dětských domovů.

U nás statistiky tvrdí, že až 70% dětí z dětských domovů není dostatečně připraveno k fungování v běžném životě. Po opuštění dětských domovů rychle ztrácejí schopnost orientace, protože jsou zvyklé pouze na určitý pravidelný a omezený režim, tzn. ráno k okénku snídaně, oběd večeře, a tady najednou žádné okénko není.

A tak jde takové dítě do obchodu a chce chleba namazaný máslem, lidé v obchodě si myslí, že je tu nějaká skrytá nějaká kamera a on to zkouší. Často se setkáváme s tím, že tyto děti mají problémy s gramotností, ptáme se, jak je to možné? Bylo nám vysvětleno, že když je hodně dětí ve větší skupině, tak už není čas věnovat se těm nejpomalejším. To jsou konkrétní případy z naší praxe, i takové děti na ulicích Prahy nacházíme.

Jedná se o děti, které hledají útočiště před zlem, depresemi, jsou naivní, rychle ovlivnitelné. Takže, když k nim někdo přijde a nabídne jim, například, jídlo, přistoupí na všechny jejich požadavky a lehce se nechají zneužívat. A ani si to, že jsou zneužívané, neuvědomují.

A my rozsah tohoto zneužívání zijšťujeme až ex post. Včetně související kriminality nebo drogové závislosti.

Čím kratší dobu jsou děti na ulici, tím rychlejší je možné z ulic je dostat a začlenit je do života. Čím delší dobu tam jsou, tím je návrat obtížnější. Mladí lidé si na tento způsob živoat mohou snadno zvyknout a vyrůstají z nich bezdomovci.

My máme v Praze 1, v ulici Ve smečkách, malý prostor, tam se tyto děti kontaktují s našimi terénními pracovníky. Není již možné, jako dříve, separovat např. alkoholiky od narkomanů a prostitutů. Prevence neexistuje, musíme pracovat se všemi najednou. Je to často velmi složité.

Nyní u nás tyto děti nacházejí alespoň základní zázemí, je zde sprcha, pračka, sušička. Naši klienti mají doslova pouze to, co nosí na sobě. Absolutně žádný jiný majetek, žádné peníze, nulové zázemí. Zde s nimi začínáme pracovat, začíná probíhat léčba a terapie – a následně jsou podle mentální úrovně zaměstnány. Spolupracujeme s různými agenturami a naši klienti chodí nejprve do zaměstnání na částečný úvazek. ti úspěšnější poté na plný. Stále zaměstnání a stálý osobní příjem jim dávají základní smysl života, možnost zcela změnit jeho dosavadní styl. Začínají smysluplně trávit volný čas, navštěvují muzea, kulturní centra, vedeme je k tomu, aby nezůstali sami. Poté někteří zakládají rodiny a my se jim dále snažíme pomáhat od A až po Z.

Na straně druhé, na té odvrácené straně naší práce, máme právo ty naše svěřence, kteří zemřou, důstojně pohřbít. Aby už nikdy, ani v okamžiku smrti, neměli pocit méněcennosti.

Děkuji posluchačům za pozornost.

## Jakub Frydrych

Pěkné odpoledne dámy a pánové,

já děkuji za pozvání. Děkuji za téma a děkuji i za to, co jsem tady slyšel od svých předřečníků, protože to vypadá jako bychom se skoro domluvili. Já vás určitě nebudu zatěžovat statistikami trestněprávních dat ani epidemiologickými daty. Velmi krátce bych se chtěl zamyslet nad situací, která se týká společenské akceptace závislostního chování a to jak ve společnosti jako takové, tak specificky ve školním prostředí.

Rád bych se zamyslel nad příčinami rizikového chování nedospělých a tím, co s tím my, dospělí, můžeme dělat. Protože ten legislativní rámec tak, jak je obestaven okolo těch nedospělých v tom našem právním systému, tak ten, a to si můžete dobře všimnout, s ohledem na úroveň jejich rozumového a dejme tomu psychosociálního vývoje, jim nic legislativní cestou nezakazuje. On naopak pod hrozbou sankce všem dospělým, kteří obklopují toho nedospělého, pod hrozbou sankce nařizuje, aby něco dělali. Mohou to být rodiče, kdy legislativa jim nechává volnost do té míry, dokud jsou řádnými rodiči. Jsou to pedagogové, ať už v procesu institucionálního vzdělávání nebo ve volnočasových aktivitách.

Jsou to lidé, kteří prodávají tzv. legální drogy, jakkoli, jak tady zaznělo, je pod sankcí prodávat nesmějí. A samozřejmě jsou tady skutkové okolnosti u některých vybraných specifických trestních činů, které se týkají nelegálních drog, a tam skutková okolnost distribuce těchto látek

nedospělým je přitěžující okolnost. Touto cestou bych se chtěl ubírat v tom svém vystoupení a doufám, že mi odpustíte, že bude méně policejní, než jste čekali.

Výskyt rizikového chování na základních a středních školách v hlavním městě Praze, což je moc pěkný vzorek, protože to je 95 základních a 95 středních škol, na kterých probíhal tento výzkum. Ty jevy nejsou srovnány nahodile, jsou srovnány podle četnosti výskytů. A když se podíváme, tak velkými tučnými písmeny jsem si dovolil v tom ATP označit látkové závislosti. To znamená, že na prvním místě máme užívání tabáku, pak užívání alkoholu, užívání marihuany a jako předposlední z toho výčtu je užívání jiných nelegálních drog. To znamená, že fokusem školního prostředí existuje podstatně větší objem, neřekl bych poruch chování v pravém slova smyslu, ale jakýchsi náznaků disociálního chování dětí ve vztahu k základním elementárním pravidlům.

Protože se jako policie velmi dlouhou dobu podílíme i na dalším odborném vzdělání pedagogů, státních zástupců, soudců v tom školském prostředí specificky upraveném v rámci postgraduálním vzdělávání nebo ředitelů základních a středních škol na území celé České republiky, tak ze zkušenosti z interakce s těmito lidmi i z vlastní praxe musím říci, že za důležité považují nastavení právního transparentního prostředí v oblasti školství. Kdybych vám ukázal podobný žebříček u rizikového chování před 60 lety, tak tam byly věci, které se týkaly slušného chování, přezouvání, hlučení, vulgárního vystupování apod.

Cítíme, že to není otázka přístupu škol a školských zařízení. Je to otázka snížení míry sociální kontroly. Obecně snížení míry sociální kontroly, která samozřejmě historicky stála vždy pod tou psanou legislativou tak, jak ji známe v podobě paragrafů a moderního právního systému. Transparentnost pravidel ve školním prostředí je důležitá mimo jiné i proto, že školní řád je jedna z prvních psaných norem, se kterými se dítě ve svém životě setká. Spousta školních řádů je koncipována právně úplně špatně a v případě, že se snaží o řešení rizikového chování ve školním prostředí, tak bych řekl, že jsou nejčastější dva přístupy. Jeden je rigid-

ně alibistický, a druhý je bezzubý, protože, pokud školní řád jako norma neobsahuje základní postuláty, to znamená hypotézu, dispozici a sankci, tak nemůže plnit svoji roli normy.

Bavíme se o tom, že je to takový malý svět pro dítě, a to dítě musí velmi jasně vědět, s přihlédnutím k jeho věkovým zvláštnostem, co nastane, když překročí nějakou normu - a že to musí nastat. Neodvratně, rychle a spravedlivě. Pokud se tomu tak stane, tak máme šanci zformovat něco, co se úplně nepovedlo v dalších prostředích. Ať už tedy podle biopsychosociálních spirituálních teorií v nějakých predispozicích toho jednotlivce, anebo v ne úplně funkční rodině - z různých důvodů: může být příliš pečovatelská, může být naopak disfunkční, může to být jakkoli neřádná rodina.

Často se cituje staré helénské moudro, že, prostředí, ve kterém člověk tráví nejvíce volného času, má významný vliv na formování jeho charakteru. To, co jsme si po roce 1989 z mně neznámých důvodů vytáhli z institucionálního vzdělávání, bylo právě to vzdělávání. Ono výchovné působení, které je od nepaměti spojeno se školami a školskými zařízeními bylo označeno za reziduum doby minulé, protože vychovávat přeci má rodina. A stát nemá prostřednictvím institucí pošlapávat právo rodičů k výchově.

Normy a normalita je něco, co existuje, nikdo o tom nepochybuje, jenom je trochu odvážné o tom mluvit. Protože, tak jak dnešní doba přináší individualistické pojetí a prosazování vlastních práv, víte také dobře, že máme velmi rozsáhlou výchovu k právům, ale nemáme vůbec žádnou výchovu k povinnostem. A nemyslím jenom k povinnostem občanským nebo obecně společenským. Myslím obecně výchovu k jakýmkoli povinnostem. A zůstává nám to pouze v některých normách, jako je třeba občanský zákoník ve vztahu rodiče – děti.

Nedůslednost v rizikovém chování - jednoznačně dochází k socializaci, která je naprosto pomýlená a falešná. To dítě se socializuje takovým způsobem, že již v raném věku přichází na to, že v některých situacích

nějaké jednání, které je formálně zakázané nebo se dělat nemá, tak prochází. A tímhle modelem pohledu na normy a potřeby jejich dodržování se formuje jeho přístup.

Není sprosté slovo říkat, že je něco normální či naopak, že něco normální není. To je nám často podsouváno, že norma může být pro každého jiná, ale pospolitosti vznikaly a hlavně trvaly na tom, že dokázaly chránit tu normalitu sociální kontrolou a neformálními normami té pospolitosti. Hodně se mluví o etiketizaci, to znamená o citlivém přístupu k těm, kteří přestupují nějaké normy. Málo se mluví o tétoetiketizaci ve vztahu k těm ostatním. Protože zejména u intenzivního užívání konopí, případně u jiných typů rizikového chování, zejména ve starším školním věku nebo rané adolescenci, tak divný a "etiketizovaný" je ten, který tyto drogy neužívá v dané společenské skupině. A my musíme umět ochránit jeho právo na to, aby chodil do školy, kde to není normou. Kde na něj není vyvíjen nějaký vrstevnický tlak, že on je ten anomální, protože má sportovní, umělecké, hudební nebo jiné zájmy.

Co se týče specifik závislostního chování u dětí a dospělých, tak bych vybral asi tři klíčové věci:

1) Toto riziko je přímo úměrné věku. Ta rychlost té závislosti, samozřejmě diferencovaně od jednotlivých druhů návykových látek, tak ta přichází objektivně u dětí rychleji. To je to základní nebezpečí, před kterým bychom měli děti chránit.

2) Všechny věci, které souvisejí s vývojem dítěte právě v adolescenci, jsou v podstatě dané - a jsou to vlastně ty základní důvody, proč se dítě obrací k těmto látkám.

Jediná věc, která je relativně pozitivní, bohužel kontraproduktivní 3) vůči prevenci je to, že od toho prvního náhodného, příležitostného experimentálního stádia setkání se s návykovou látkou až po to stadium problémového užívání, jak se tomu říká, to znamená v pokročilé fázi závislosti, tak ta kohorta lidí má tvar obrácené pyramidy. To znamená, že ačkoliv

na začátku v tom experimentálním náhodném a příležitostném stadiu s tou drogou experimentuje opravdu velké množství lidí a významné části populačních kohort jednotlivých populačních rozpětí, tak potom čím je závislost intenzivnější a rizikovější, tak je těchto lidí naštěstí méně.

Proč se vlastně drogy berou? Pravda je někde mezi doc. Kalinou a paní doktorkou Vágnerovou. Zejména v tom věku, který nás zajímá a ve kterém bychom chtěli dělat intervence, které by mohly být zaměřeny na snížení tohoto problému, případně na jeho předcházení, existuje silná potřeba uniknout stereotypu a dosáhnout uspokojení nebo slasti, která jinak není dosažitelná. Tady někde, na úrovni mentality té nezralé osobnosti, leží zřejmě ty hlavní příčiny vzniku závislosti.

Pokud se podíváme na vztah závislostního chování a kriminality, tak samozřejmě i ta kriminalita, která atakuje skutkové podstaty tak, jak jsou uvedeny v trestním zákoníku, tak má svoje specifika. A všechna zase odpovídají příslušnému stupni sociálního nebo psychosociálního vývoje. Opět, rozpoznávací a ovládací schopnost není zachována pod vlivem emocí, což je velmi důležitá věc, protože všichni dobře víme, že právě v období kdy chybí v okolí nedospělého nějaké kýžené autority, které bychom si jako rodiče nebo dospělí odpovědní přáli, tak oni mají tendenci tyto autority přebírat, přičemž bohužel často disponují nějakými vzorci chování, které my si nepřejeme.

A největším uměním rodičů a všech pedagogů a lidí, kteří se o děti starají ve volném čase, je nabídnout jim adekvátní bezpečné prostředí a autority, které pro ně budou vzorem, protože to je jednoznačně motivátor, který v tomto věku funguje. Můžeme to vidět například na sportovních trenérech, na lidech, kteří něco umí, imponují tomu dítěti tím, že něco opravdu dokážou nebo tím, jací jsou, jak se chovají. A to je velmi důležitá věc, která je podceňována, která bývá velmi zašlapávána a bývá o ní tvrzeno, že je naprosto neúčinná, protože jediné co je účinné je systémová institucionální prevence, která samozřejmě má nějakou psychosociální nadstavbu a je v mnoha ohledech komplikovanější než problém sám.

Ze studie ESPAD, což je poměrně transparentní a hlavně stejnou metodikou se opakující výzkum mezi 16 letými v 35 zemích Evropy je zajímavé srovnání mezi Českou republikou a evropským průměrem. Takže, my máme tendenci dominovat nejenom v kouření cigaret, pití alkoholu, ale velmi významně v konopných látkách. Můžete číst nebo slyšet, že poslední dva nebo tři roky zaznamenáváme stagnaci a velkou naději spojenou se snižováním celoživotní prevalence užívání konopných látek. Ta data tomu odpovídají. A já jsem jenom rád, že Česká republika už došla do toho bodu té kulminace, protože ten bod té kulminace se už blížil dvojnásobku evropského průměru.

Takže ta situace kdy muselo dojít ke kulminaci tak, jak ji známe z poptávky po heroinu v českém prostředí, nebo ji známe z poptávky po jiných látkách, tak ta samozřejmě musela nastat i v evropském prostředí a taktéž v českém prostředí. A budu velmi příjemně překvapen, pokud atraktivita konopí v českém prostředí bude i nadále klesat.

Potom, co bych skutečně připomněl, je velká moderní záležitost, kterou jdeme my dospělí příkladem svým dětem, je taková ta závislost na psychoaktivních lécích a léčivých přípravcích obecně. My, jako Česká republika, máme dokonce světový primát mezi některými léky. My je zneužíváme, ta spotřeba na počet obyvatel např. u Tramadolu je u nás naprosto unikátní na světě.

Když se podíváme na mortalitu – statistická data spojená s bezprostřední příčinou úmrtí v souvislosti s akutní intoxikací nějakou látkou tak samozřejmě léčivé přípravky vedou. Včetně experimentování s těmto látkamia nelegálních trzích, v tomto případě například s transdermálnímifentanylovými náplastmi, se kterými dneska mladí lidé mají tendenci experimentovat a bohužel to končí velmi rychlou a neodvratnou smrtí, jak se ukázalo v severomoravských a východomoravských různých řetězových úmrtích po Fentanylu.

Můžete často slyšet, že ten koncept války proti drogám celosvětově selhal a proto hledáme nové koncepty. Dokonce zaznívá někdy sousloví

"změna paradigmatu". Změna paradigmatu v přístupu k drogám, protože válka proti drogám prý selhala. Každému, kdo se o to bude zajímat, velmi doporučuji, aby se podíval na velké množství vědeckých studií, které se tohoto dotýkají. Já jsem dospěl k takovému názoru, že synergie a globalizační efekt těchto vědeckých studií nám vlastně předestírají ideální protidrogovou politiku, která je aplikovatelná na všechny kulturní a civilizační okruhy na celé zemi. Ona je totiž pravda, že existují země na světě, které používají velmi represivních protidrogových politik za využití absolutních trestů, jsou tam nepodmíněné tresty odnětí svobody za užívání drog, a ty jejich ukazatele nejsou o mnoho lepší než u zemí, které to dělají přesně naopak.

Ale základní otázka, kterou je potřeba si položit je, že represivní politika samozřejmě nemůže za ten základní problém zneužívání drog jako takových ve společnosti. Ona může vhodně nebo méně vhodně snižovat jejich dostupnost. A zejména v souvislosti s tou prohranou válkou proti drogám se často mluví o tom, že vlastně by se vůbec neměly používat prostředky trestní represe, protože my jsme schopni to vyfiltrovat následnou péčí. Jéčbou, snižováním rizik a dalšími intervencemi. Já isem chtěl jenom připomenout, že ten princip generální prevence také není sprosté slovo. Je to prostě generálně preventivní působení trestů, které my uznáváme v normálním běžném životě. A je to přesně to, že když jedete po silnici a je tam povolená rychlost 50. a vy jedete 90, tak každý příčetný člověk projíždí a říká si, tak opravdu spěchám a jsem srozuměn s tím, že i při nejvyšší opatrnosti, když mě chytí, tak zaplatím pokutu.

Ale na část populace, která nemá ty peníze, nebo pro ni ta norma reprezentuje opravdu jakési odstrašení, tak tento model funguje. Já dávám ještě někdy takový příklad, možná pro bližší pochopení pro to, co chci říci, že v současné době se u drogových přestupků v České republice nacházíme zhruba někde jako v pražském metru. To znamená, že když si nekoupím lístek, tak mám nějaké procento pravděpodobnosti, že přijde revizor. On možná přijde a možná taky nepřijde. Kdežto model kýžený i u drogových přestupků je ten, který se uplatňuje ve vlakové přepravě. Vy když jedete z Prahy na Moravu, tak víte,

že nejpozději někde u České Třebové přijde průvodčí a ten vám zkontroluje jízdenku. A to je model, který posiluje právě ty základní parametry účelu trestu. Protože účelem trestu není trestat proto, že se stal u toho konkrétního pachatele, to je předmětem individuální represe a individuální prevence. Ale generální prevence dává celé společnosti mantinel toho, co ta společnost už nebude prostě tolerovat a co je v jejím bytostném zájmu.

A teď se dostáváme k úhelnému kamenu drogové problematiky. To je totiž kriminalita, která je plně latentní, to znamená, že tam nikdo nic neoznamuje kromě zoufalých rodičů, abychom jim zavřeli jejich děti. Případně jde o záležitost nějakého konkurenčního boje, kdy nás chtějí vtahovat nějaké kriminální skupiny do toho, že si budou vymezovat nějaké pole působnosti.

A stát za nemalých nákladů vstupuje do té kriminální činnosti, která se děje, dokumentuje ji a potom ve formě důkazního prostředku stíhá konkrétní lidi, skupiny a organizace v národním a mezinárodním měřítku. To je totiž věc, která je velmi důležitá pro právní jistotu v zemi a představy o autoritě právních norem. Obávám se, že není horší situace, než když se žitá normalita a obecně akceptovaná normalita rozejde s psanou legalitou. A neměla by pro to být určitě důvodem četnost porušování toho zákona. To bychom si tady například v referendu mohli odhlasovat, že se nebudou taky platit daně. Frekvence porušování normy by neměla být výsostným úhlem pohledu na ni.

Blížíme se k úplnému konci. Já, tak jak mám zkušenost, vlastně téměř dvacetiletou, s vymáháním práva v oblasti nelegálních drog, tak bych si dovolil zhodnocení toho, proč to vlastně nefunguje. Máme to pojmenované, vědecké studie, byť většinou deskriptivní a málo řešící ten problém, tak těch je opravdu mnoho, mnoho tisíc. A v té praxi to nefunguje proč? Nefunguje to proto, protože máme přílišná očekávání ve vztahu k institucím. Například k institucím trestního práva, přičemž historicky šlo spíše o nadstavbu, která se nacházela na nějaké pomyslné pyramidě až nad elementární sociální kontrolou a obecně sdílenou morálkou v tom daném

kulturním okruhu. A až poté vzniklo trestní právo jako opravdu mezní nástroj státu. Dokonce proto trestní právo disponuje legitimním násilím. Proto trestní právo velmi masivně vstupuje do práv a svobod občanů. Samozřejmě v souladu s legislativou. Protože to je to poslední, co může stát udělat vůči jednotlivci.

Je to možnost poslední instance. A od toho se odvíjí i model subsidiarity trestní represe. To znamená, že mezi tím, než my člověka omezíme na svobodě, než před ním prostředky trestního práva společnost ochráníme tím, že ho v daném čase

a místě zbavíme osobní svobody, a on v daném čase a místě nemůže páchat tu trestnou činnost, kterou páchal, nesmí být vakuum. Ani očekávání jedné instituce od druhé, že to za ně vyřeší, to znamená rodičů od sociálně-právní ochrany dětí, školy od policie, pedagogicko-psychologické poradny od školy a podobně.

Naopak, v daném čase a místě, které je pojmenovatelné, tak se ti regulérní hráči musí být schopni domluvit a v souladu se svými kompetencemi si pomáhat. Jedině to má potenciál nápravy. Protože potenciál nápravy není schován v nějakých salónních adiktologických nápadech. To jádro toho řešení je takové, které se opírá o lokalitu. O komunitu. Jsou krásné případy z České republiky, kde dopoledne jdou pracovníci městského úřadu po ulici a vidí dítě a nespěchají dál. Oni ho zastaví a řeknou mu: "Františku, jak to, že nejsi ve škole?" A on řekne: "No, ono nám to jako odpdlo, nebo jsem byl jako u doktora." Ale finále je takové, že v tomto prostředí s vyšší sociální kontrolou, s vyšší mírou sociálních vazeb je menší problém s rizikovým chováním. Protože ta míra sociální kontroly eliminuje věci, které považujeme v anonymních velkoměstech a metropolích za neřešitelné.

Mohu vás upozornit, že některé školy v Praze problém se záškoláctvím mají a některé školy v Praze problém se záškoláctvím nemají. Není to vůbec dáno tím, že by existovala přímá úměra mezi úrovní té školy, je to v nastavení pravidel. Protože škola není služba, škola je výchovně vzdělávací instituce. A rodiče mají být řádnými rodiči stejně tak jako lidé,

kteří se starají o děti. Zákon říká, že se mají starat a dohlížet na děti s péčí řádného rodiče. Takže zákon dokonce předpokládá, že i v případě, že ti rodiče budou neřádní tak, že on se bude chovat s péčí řádného rodiče.

A to, co často slýchávám od učitelů, je něco, co bývá označováno za učitelský morální distanc. Oni by totiž rádi dělali něco jiného, ale to klima v té škole, ta legislativa a ta realita jim to neumožňuje. Pak jsou z toho dva výsledky: Jeden je naprostá rezignace na tu situaci, kdy ti učitelé s těmi dětmi pijí alkohol, kouří cigarety, kouří marihuanu, protože se jim jako přiblíží a dostanou se na jejich úroveň. Anebo, na druhé straně, dlouhodobá deprese spojená s tím, že to prostě na tom pracovišti vypadá jinak, a vyúsťuje do nějakého útěku do nemoci, nebo odchodu z toho prostředí mimo školní prostředí vůbec.

Dítě není totiž malý dospělý. Dítě, přes všechno co můžete číst v Listině práv dítěte, má práva přímo úměrná svému věku. A ta rodičovská zodpovědnost tak, jak ji má na mysli občanský zákoník, tak ta jednoznačně dává možnosti i regulace chování toho dítěte. A ve chvíli kdy svěřujeme dítě pod dohled jiné dospělé kvalifikované osoby, tak na ni přechází do jisté míry i část rodičovské odpovědnosti ve vztahu k ochraně toho dítěte před tím, aby se mu něco nestalo. A není to jenom o tom, aby si nasadil čepici nebo, aby nesnědl někde nějaké nezdravé věci, po kterých mu bude špatně.

Kontraproduktivní je zejména takové to přepínání práv dítěte, to znamená naprostá nedotknutelnost jeho majetkových práv. Takže alkohol, cigarety, drogy a zbraně vlastně já, protože to dítě má absolutní majetková práva, nemohu omezit, a ani tak nemohu ochránit ostatní děti. A z čeho to plyne? Plyne to prostě z toho, že dneska na území České republiky neexistuje pedagogická fakulta, která by měla více než 4 hodiny právní propedeutiky za celou dobu studia. A bavíme se

o těch směrech, které jsou učitelské. To znamená, že ačkoliv lidé ve školním prostředí opravdu stojí jednou nohou v kriminále, jak se říká, z mnoha důvodů, tak ta právně propedeutická znalost, nebo ta úroveň právního vědomí, abych byl srozumitelný, tak ta je opravdu špatná. A jestli v ně-

čem vidím naději, tak je to právě ve zvýšení této úrovně.

Teď řeknu něco k policii, aby to nevypadalo, že mluvím jen o jiných věcech. Drogové trhy, jejich dynamika a struktura se mění v čase a my na to musíme reagovat. Základními trestně-právními problémyv oblasti drog v České republice jsou pervitin a marihuana. Optikou trestně právních dat v retrospektivě posledních pěti let zhruba pět a půl tisíce trestných činů s tendencínárůstu.

A je to prostě proto, že narůstá počet policistů kriminální policie, kteří se věnují vyhledávání tohoto problému. My máme specialisty na územních odborech, na těch bývalých okresech, na krajských ředitelstvích, máme i toxitýmy v exponovaných místech, máme expozituru Národní protidrogové centrály. Řešíme ten doprovodný zločin ve všech úrovních. A samozřejmě tlačíme na kolegy z pořádkové a dopravní služby, aby zintenzivnili činnost při vyhledávání přestupků. Protože právě ta obecně vnímaná vysoká dostupnost těch látek, která je objektivní a kterou opravdu nelze popřít v současném světě, zejména se vzrůstajícím vlivem internetu - včetně tzv. skrytého internetu.

A toto ještě souvisí s jednou věcí, kterou bych chtěl ještě říci. Často se setkávám s otázkou, jak je možné, že naše děti se dostávají k drogám. A já na to odpovídám: "Jsou to snad nějaké děti z jiné planety nebo jsou to nějaké děti, které nemají žádnou identitu?"Ono totiž v realitě, kdy je to každému jedno, kdy je to jedno rodičům, kdy je to jedno širší rodině, kdy je to jedno těm lidem, kteří jsou v běžných rodinných a osobních vazbách, tak to instituce prostě nezachrání. A může to být jak represe, tak prevence na druhé straně, tak velmi laskavý pedagogický přístup, ale instituce to prostě nejsou schopny zachránit.

To, co považujeme za veliký problém, když se podívám na kriminalitu mládeže jako takovou, tak obecně má tendenci klesat ještě trochu více než by se dalo očekávat s obecným klesáním objemu registrované kriminality a dokonce ještě více, než bychom čekali přímo úměrně snižování té demografické křivky některých těch věkových kohort. Vysvětluje se to zhruba dvěma věcmi: Jednou je přesun části té nekontaktní agrese a toho nekontaktního páchání trestné činnosti do virtuálního prostředí, což je opravdu oříšek pro celý svět a dokazování těchto jednání na internetu, zejména tedy v řízení před soudem je opravdu ještě v plenkách a je to opravdu nesmírně složité. A druhou věcí je, že se zvyšuje poměr násilné trestné činnosti. Takových těch rychlých násilných loupeží, to znamená těch rychlých peněz anebo mravnostní trestné činnosti. Zejména pohlavního zneužívání a znásilnění.

Pokud se bavíme o struktuře majetkové kriminality, tak ta velmi často v českých podmínkách souvisí s tou tzv. opatřovací kriminalitou, kdy si ti lidé opatřují prostředky na získání drogy. Obecně nelze zvedat prst a říkat, že by ta křivka narůstala nějak exponenciálně v českém prostředí. Nicméně spíš bych řekl, že v této oblasti máme spoustu bílých míst, která nejsou stejná, jako byla třeba před deseti lety. A problémem jsou i nové technologie a takové ty akceptační strategie, o kterých tady byla řeč, protože málokdo si uvědomuje, že čím větší existuje ve společnosti tolerance k užívání některého typu drog, tak tím slabší je efekt prevence.

Protože děti jsou velmi vnímavé. Jsou od útlého dětství schopny dneska pracovat s celým vějířem zdrojového aparátu. A ony ve chvíli, kdy se jim zejména v některých úsecích jejich vývoje nedají jasná pravidla, a některé ty výchovné modely ty koncepty k tomu směřují, tak ony si samozřejmě vyberou tu snazší cestu anebo si prostě utvoří ten názor, že je to jedno. Že prostě není vůbec důležité pro jejich život dodržovat nějaká pravidla určitého typu.

Já vám děkuji za pozornost. Omlouvám se za to, že jsem byl delší, než se očekávalo a zakončil bych takovým moc pěkným citátem, který se používá ve vztahu smyslu trestu a trestání k té společenské odpovědnosti za to, co se stalo. Jeden z nejstarších zákoníků, staroindický zákoník Manu říká, že "...potrestaný zločin padá na hlavu pachatele a ten nepotrestaný ve čtvrtině na pachatele, ve čtvrtině na svědky, ve čtvrtině na soudce a ve čtvrtině na krále..." Takže klíčem ke zlepšení současného stavu je jednoznačně zlepšení nás dospělých.

Pavel Kuřátko

Dámy a pánové, přátelé,

dovolte mi, abych svůj příspěvek zahájil vybranými pasážemi z článku "Co se stalo s naší dobou?" od pana profesora Jaroslava Maxmiliána Kašparů, psychiatra, pedagoga, spisovatele a premonstrátského jáhna a esperantisty. držitele nejvyššího počtu vysokoškolských titulů v České republice k roku 2012.

Ještě chci uvést, že mí předřečníci mi vzali tak trochu vítr z plachet, protože vlastně mluvili o všem, co chci říct i já. Problém je pouze v jednom. Já už jsem ta konečná instance. Možná, že to zní nadneseně, ale když jsem dělával přednášky a besedy se studenty, tak jsem vždycky říkával: "Přátelé, připadám si jako Hádés. Po mě už je jenom smrt." Nic horšího než kriminál není. Smrt. Hned vám budu dokumentovat, proč tato slova říkám.

Pan profesor Kašparů: "Žijete v zemi, kde nic není hanba. Těmito slovy zhodnotil jeden můj student z Asie svůj roční pobyt v České republice. Čím kratší, tím výstižnější bylo jeho hodnocení klimatu v naší zemi. A měl pravdu. Z české kotliny se kamsi vytratil stud. Pojem hanba je dnes už srozumitelný málokomu. Dítě se nestydí zesměšnit učitele. Muž se nestydí opustit ženu a děti kvůli milence. Potomci se nestydí zvednout ruku na svého rodiče. Není žádnou hanbou žít jako parazit nebo veřejně propagovat zlo. Proč by se tedy měli někteří politici ve službách mafií sty-

dět lhát, krást a podvádět? Svoji velikou vinu na tomto stavu mají také tv sdělovací prostředky, které z banality dělají tragédii a z tragédie banalitu. Zijeme v době, která propaguje nosit všechno naruby. Normy chování nám prezentují svým nenormálním chováním duchaprázdné celebrity všeho druhu. Ony totiž zaujaly místo jako vzory po moudrých básnících a osvícených autoritách, do kterých by moderní český sjednocený Evropan už ani nekopl. Z pořadů některých televizních stanic, které by měly kultivovat lidskou duši

a zjemňovat smysl pro krásu, pravdu a dobro, teče většinou krev, adrenalin, testosteron. V této souvislosti chápu, proč se používá termín televizní kanály. Kdykoliv stojím jako soudní znalec z oboru psychiatrie u soudu, který projednává činy mladého delikventa, mám skoro pokaždé tendenci na lavici obžalovaných posadit systém, který vládne v této zemi a jehož jsou mladí lidé obětí."

A teď konkrétně něco o těch obětech toho systému. Ještě dnes ráno jsem byl v práci, abych si vytáhl ze seznamu aktuální informace o tom, které vězně nebo jaký charakter odsouzených jsme dostali teď v únoru 2019 na tzv. nástupní oddělení. Nebudou všichni. Bude jich jenom pár. Jména samozřejmě říkat nemohu, ale budu říkat ročníky:

narozen 16. 11. 1993 – tedy 26 let. Počtvrté ve výkonu trestu. V minulosti byl 7x soudně trestán, poprvé ve věku 16 let, odsouzen na 6 roků do věznice s ostrahou za loupež a krádeže. Vinu přiznává částečně, trest akceptuje částečně. Trvalé bydliště formální. Doposud nebyl oficiálně zaměstnán. Drogy začal užívat ve svých 12 letech. Zkušenosti má s marihuanou, hašišem, pervitinem, amfetaminem. V minulosti si drogy aplikoval injekčně. Gambler od svých 15 let. Léčení nikdy neabsolvoval. Odsouzený uvádí, že všechny problémy, které má, souvisí s drogou. Symplexní nevyzrálá osobnost s rysy nezdrženlivosti, iritability, agresivity;

narozen 29. 10. 1993. Opět 26 let. Poprvé ve výkonu trestu. V minulosti byl 8x soudně trestán. Poprvé ve věku 18 let. V současné době odsouzený vykonává trest odnětí svobody za krádeže, neoprávněné

opatřování, padělání a pozměňování platebních prostředků, loupež a nedovolenou výrobu a jiné nakládání s omamnými a psychotropními látkami a s jedy. Doposud nebyl oficiálně zaměstnán. Drogy začal užívat ve svých 16 letech. Zkušenost má s pervitinem, amfetaminem. V minulosti si drogy aplikoval injekčně. Gambler od svých 16 let. U odsouzeného byla zjištěna přítomnost psychické poruchy. Mentální retardace lehkého stupně, jedná se o jedince s výrazně sníženou mentální schopností;

narozen 6. 2. 1995 - tedy 24 let. Poprvé ve výkonu trestu. V minulosti byl 6x soudně trestán. Poprvé ve věku 16 let. Odsouzen na 5 roku do ostrahy za loupež, neoprávněné opatření, padělání a pozměňování platebního prostředku a poškození cizí věci, porušování domovní svobody, krádeže, výtržnictví. Vinu přiznává. Trest akceptuje. Trvalé bydliště formální. Doposud nebyl oficiálně zaměstnán. Drogy začal užívat ve svých 15 letech. Zkušenost má s marihuanou, hašišem, pervitinem, amfetaminem a kokainem. V minulosti si drogy aplikoval injekčně a přiznává používání společné jehly. Léčbu nikdy neabsolvoval, ani se o ni nezajímal. Automaty hrál po aplikaci pervitinu. Střízlivý nikdy nehrál. Drogy jsou součástí hry.

Mohl bych tady takhle pokračovat, mám tady ještě jeden případ, ale čas nás tlačí. V současné době, k 18. 2. 2019, je ve věznici Valdice 1025 odsouzených.

Děti, jak tady bylo už řečeno panem generálem, potřebují vzory. Vzory, kterým věří a které jsou pro ně pravdivé. Pokud je nemají v rodičích a učitelích, a to z jakéhokoliv důvodu, hledají je jinde. Od fotbalových výtržníků s klacky a řetězy v rukách na jedné straně, až po fanatické sekty uctívající třeba plyšového medvídka z Bogoty na straně druhé. Na jedné straně jsou na mnohé děti kladeny až neúnosné nároky od rodičů, kdy jsou zapisovány do mnoha aktivit mimo školu, a ve škole jsou přetěžovány náročným způsobem výuky, který nejsou mnohdy schopny ani pobrat. A do toho všeho ještě inkluze. Ve školách se zavádí trend, kdy učitel nemá být autoritou, ale přítelem. Vytrácí se fenomén autority, který přinejmenším přináší to, že učitel žákům mnohdy nestojí ani za to, aby

ho pozdravili. Smutné na tom je, že si některé děti ještě ve druhé třídě neumějí zavázat ani tkaničky u bot.

Oproti tomu je ale další množina dětí, které jsou zcela bezprizorní a rodičům je zcela jedno jak tráví svůj volný čas. Takové hledají povyražení, zábavu, dobrodružství, vybití nahromaděných emocí. Jedno ale mají všichni společné. Hledají únik. Jedni ho mají na internetu, na sociálních sítích, jiní ho mají v agresi a jiní třeba v drogách. Do problémů s drogami lze upadnout snadno, ale těžko se z tohoto pekla dostává. Je velmi důležité, aby si každý uvědomil, že to nejcennější, co máme, je svoboda. Všichni se můžeme svobodně rozhodnout, jak naložíme se svými životy a jak připravíme do života děti. Rodina, jako základní fenomén výchovy a ovlivňování dětí rodiči, je dnes poměrně problematický. Mnoho lidí dnes žije ve svazku, který není právně uzavřen sňatkem. Mnoho rodin je neúplných či doplněných jiným partnerem než vlastním otcem nebo matkou. Vzniká tak mnohdy prostředí pro výchovu dětí, které může být poznamenáno i drogami. V České republice je dnes asi jeden milión lidí, kteří mají problémy s alkoholem.

V rámci poradny drogové prevence, kde pracuji se svými kolegy, a jsou to samí odborníci, ať už vychovatel-terapeut, psycholog, sociální pracovník a podobně, si dělám statistiku. Je to taková má soukromá statistika. Někdo by řekl - pár čísel, která nic neříkají. Ale přesto:

Za rok 2017 k nám do věznice na nástupní oddělení, kde se rekrutují všichni odsouzení, kteří přijdou vykonávat trest, sešlo 541 odsouzených – a z toho 395 odsouzených v nějaké příčinné souvislosti s návykovými látkami. To je 73% odsouzených, kteří, mimo jiné, mají ty anamnézy. které jsem zde předložil. Čistých, jak říkám, vězňů, kteří užívali jenom drogy, bylo celkem z tohoto počtu 130, alkoholiků 73, drogy plus alkohol 71. čistí gambleři přišli 4. drogy plus gambler 30. alkohol plus gambler 7. distribuce drog 20, drogy plus jejich distribuce 32, drogy, alkohol a gambler celkem 28.

Rok 2018 – za tento rok nám na nástupní oddíl přišlo 407 odsouzených, a z toho 334 odsouzených v nějaké příčinné souvislosti s návyko-

vými látkami. To už je 82,1% odsouzených z toho celkového počtu. Za rok to stouplo zhruba o 10%.

Mnoho lidí se, bohužel, domnívá, že drogová závislost se týká pouze člověka, který drogy užívá. A když se nám podaří pomoci závislému člověku, pak všechno ostatní bude v pořádku. Nejenže tato představa vytváří nesmírný tlak na jedince závislého na drogách, ale zároveň ignoruje utrpení, které zažívají příbuzní a blízcí těchto lidí.

Možnosti prevence: Už tady o prevenci bylo mluveno – poměrně fundovaně. Protidrogová osvěta a funkce příkladu:

- Včas začít s poučením o drogách.  $\overline{\phantom{a}}$
- Rozhovory bez agitace.  $\overline{\phantom{a}}$
- Neomlouvat vlastní návyky.  $\overline{\phantom{0}}$
- Požadavky místo rozmazlování.
- Aktivity místo pasivního konzumního chování.  $\overline{\phantom{a}}$
- Poukázat na alternativy ke konzumu, televizi, počítačům atd.  $\overline{\phantom{a}}$
- Z počátku nebrzdit aktivity.  $\overline{a}$
- Nesplnit každé přání.  $\overline{a}$
- Připustit také frustraci.
- Podporovat experimenty.  $\overline{\phantom{a}}$
- Odhalit práci.  $\overline{\phantom{a}}$
- Podporovat důvěru dítěte ve vlastní schopnosti.  $\overline{\phantom{a}}$
- Výchova k nezávislosti.  $\overline{a}$
- Vyváženost mezi požadavkem na výkon a akceptaci.  $\overline{a}$
- Vyhýbat se nevhodným očekáváním. Každý nemůže být Jágr, každý nemůže být herec nebo herečka.
- Při konfliktech se neodvracet.
- Vyhýbat se mohutným výkyvům ve výchově. Jeden hot a druhý čehý. Maminka chlácholí, táta je přísný nebo naopak. To je problém.

Přečtu vám jeden dopis, jehož zveřejnění mám povoleno. Je od jednoho odsouzeného, kterému psala jeho kamarádka, která užívala drogy. Mám originál okopírovaný, ale musel jsem si to přepsat do tisku, abych se

v tom vyznal. Budu používat poněkud expresivnějších výrazů, tak bych byl nerad, aby mě někdo nazval hulvátem a sprosťákem, neb sdělovací prostředky to velice dobře umí. Toto je originál dopisu, který psalo ono děvče:

"Promiň, ale tenhle dopis bude asi trochu smutnej. Kdybys myslel, že jsi na tom blbě, tak věř, že spousta lidí, co jsou hodně nemocný, Ti musí závidět. Viděla jsem teď dost, protože jsem byla dvakrát v nemocnici. Už trochu vím, co to je. Moje trávení není správné, a ani z kvalitního jídla se nedostává do těla dostatek živin. Doktor mi řekl, že když nebudu aspoň čtrnáct dní non-stop na kapačkách, tak brzo umřu. Vydržela jsem to asi pět dní a dala jsem reverz. Popraskaly mi všechny malé žíly na nohách a prý mi propouštějí vodu. Otekly mi strašně nohy, takže někdy nemůžu pořádně chodit. Třeba svoje boty vůbec nevobuju. Chtěla jsem se vážně přebouchnout. Vzala jsem doma tři litry a koupila herák. S kámošem. Tak jsem si to bohužel nebouchla sama. Ale pak jsem šla sama do jednoho věžáku. V hlavě to mám úplně srovnaný. Že to je to nejlepší řešení. Jenže mám vopravdu takový žíly, že mi nikdo z rukou nebo nohou krev nenabere. I tu blbou kapačku jsem dostávala někam mezi krk a hrudník. Normálně mi to dělali na Dolsinu. No tak mi ty žíly popraskaly a nedokázala jsem to tam poslat, jak se to má. Nakonec jsem seděla v tom baráku na vokně v desátým patře. No, ale protože čteš tenhle dopis, víš, že jsem dolů neskočila. Zdálo se mi to přeci jen nízko. Takže jsem do sebe ty sračky narvala zbytečně. Ale moc toho nelituju, protože teď přesně vím jak je to těžké."

Další dopis:

"No a včera jsem přišla z další nemocnice. Už před měsícem se mi začal dělat nějakej ekzém. Teď to mám po celým těle a ty debilové bez krevního testu nevědí, co to je. Vzali mi kousek kůže a můžou to zjistit nejdřív za čtrnáct dnů. Celý tělo mám vyrážku a strupy. Kromě vobličeje. Děsně to smrdí. Nejradši bych se svlíkla z kůže. To už je fakt katastrofa."

Další dopis:

"Tak vidíš. Málem Ti závidím. Aspoň tu jistotu, že Tě pustí. A až mě pustí,

já netušim, jak tohle bude pokračovat. Jestli se budu uzdravovat nebo fakt umírat takovýmhle nechutným způsobem, takže je to na Bohu. Teď se uzdravím. Buď se uzdravím, nebo si užiju konec podle svýho. No, ještěže v Boha věřím."

#### Další dopis:

"Díky za dopis. Ty jsi daleko. Ale asi jsi nejbližší člověk, kterého mám. Kromě mojí babičky. Je mi strašně. Tři dny jsem měla zimnici a křeče. To už konečně přešlo. Včera jsem aspoň byla venku. Protože někdy vůbec nemůžu. Pořád čekám na zázrak. Když mohli lidi přežít koncentráky, tak je to snad možný. Tak zatím. Napíšu ti znova. A teď aspoň budeš mít rychle co číst. Jdu už vymýšlet další dopis. Čau. Verunka."

Za následující tři dny zemřela. Bylo jí 21 let. Drogy brala od svých 12 roků. Tady jsou ty okopírované dopisy a tady je parte.

Mám ještě jeden dopis a ten mi udělal radost. To je dopis, který jsem dostal jako zpětnou vazbu na mé přednášky, které jsem dělal na Semilsku a Jablonecku celkem 8 roků, protože mě vždycky pozvali, abych besedoval s dětmi o následcích zneužívání psychotropních a návykových látek. Řeknu, že pod 300 studentů jsem nikdy nešel. Musím také říci, že to byli lidé, kteří byli trestněprávně zodpovědní – 15 a více let. Žádné malé děti, které válcoval bachař z Valdic. Tak to teda opravdu ne! A teď poslouchejte, co mi napsaly nejmenované žákyně 9. ročníku:

"Dnešní přednáška mně přišla hodně zajímavá. Pan Kuřátko z věznice Valdice poukázal na problém dnešní doby, o kterém se spousta lidí bojí mluvit. Ve zprávách slyšíme, že kluk zabil svou rodinu, ale nikdo už neřekne to, že byl zfetovanej. Ovlivňuje to člověka v racionálním uvažování a chování. To už naznačuje, nebo spíš křičí, že drogy jsou svinstvo. Je už smutný, že spousta lidí v mém věku kouří, hulí trávu, pijou. Je to ale problém společnosti. Společnosti, která se o tohle nezajímá. Jak pan Kuřátko sám zkonstatoval, jsme budoucí generací. Budoucí učitelé, lékaři, atd. Je na nás, jak ten stát bude fungovat. A přiznejme si, že teď nefunguje úplně nejlíp. Heslo "Pravda vítězí" už se dávno nedá považovat za jakési motto naší země. Myslím, že pán občas přeháněl. Marihuana je v lékařství velmi důležitá. A vezměte si, že máte rakovinu, obrovské bolesti a tím, že si dáte to brčko, tak se vám uleví a na chvíli máte pocit svobody a lehkosti. A na tohle má asi každý svůj názor. Hodně se mi líbilo, jak mluvil o Kajínkovi. Média jsou schopná z toho člověka udělat celebritu. Je to ostuda. Třeba se jednou náš stát probudí a budeme zase Češi, bojovníci, sportovci a hlavně dobří lidé reprezentující své předky. Myslím si, že tato přednáška hodně lidem pomohla otevřít očia zamyslet se nad tím co dělají. Navíc v Tanvaldu je lidí, co berou drogy, kouří, pijí dost. Takže si myslím, že to bylo dost užitečné. Mně osobně drogy odpuzují a hnusí se mi. To stejné i kouření. Přijde mi to nechutné. Navíc k tomu, abychom byli šťastní, nemusíme užívat žádné takové látky. Jen to ničí zdraví a život si tím lidé akorát zkazí. Lidi, kteří fetují nebo jsou to alkoholici, nemají podle mě žádnou budoucnost. Skončit někde na ulici. Utrácet peníze za něco, co mi škodí a ještě skončit v nemocnici, to mě vážně neláká. Navíc smutný je to, že lidi užívají drogy už třeba od 13 let. Nejenom, že na to nejsou dost staří, ale taky si kazí dětství. Doufám, že i některým lidem v mé blízkosti, např. ve škole, všechno dojde a změní to. Tahle přednáška trvala asi 3 hodiny. Jsem ráda, že jsem tam byla."

Toto se samozřejmě v médiích neobjeví. Na závěr musím říci, že souhlasím s názorem pana prof. Kašparů. Za 30 let nabyté svobody jsme připravili dětem nelehký svět, kterému vládnou především peníze a zisk. Snažím se o to, i když padne občas expresivnější výraz, aby ty děti, které mne poslouchají, pochopily to, co žákyně 9. ročníku v Tanvaldu. V této branži boje se zločinem působím více jak 35 let. Viděl jsem a zažil mnoho bolesti, neštěstí a lidského utrpení. Viděl jsem a zažil věci nevídané, ale nikdy jsem nezapochyboval, že dělám práci zbytečnou, anebo jenom pro peníze. Tak jako mnozí, kterým není lhostejné, že se naše věznice plní mladými lidmi.

Zločin se nedá porazit jen káravými pohledy a zdviženým ukazováčkem. Darebáci, kteří prodávají drogy před školami dětem, ve slušné společnosti nemají co dělat. Právě jim patří místo za katrem a pokud možno na hodně dlouho.

Medias res \_\_\_\_\_\_\_\_\_ Děti a drogy: Legislativa, praxe, léčba, prevence

Děláme skutečně všechno pro to, aby se v této krásné zemi nemuseli rodiče bát o své děti a děti se nemusely bát své budoucnosti? Děláme všechno pro to, aby se stát probudil, a my jsme byli zase Češi, bojovníci, sportovci a hlavně dobří lidé reprezentující své předky?

Děkuji za pozornost.

Medias res 
Děti a drogy: Legislativa, praxe, léčba, prevence